# CS 188: Artificial Intelligence

# Optimization and Neural Networks

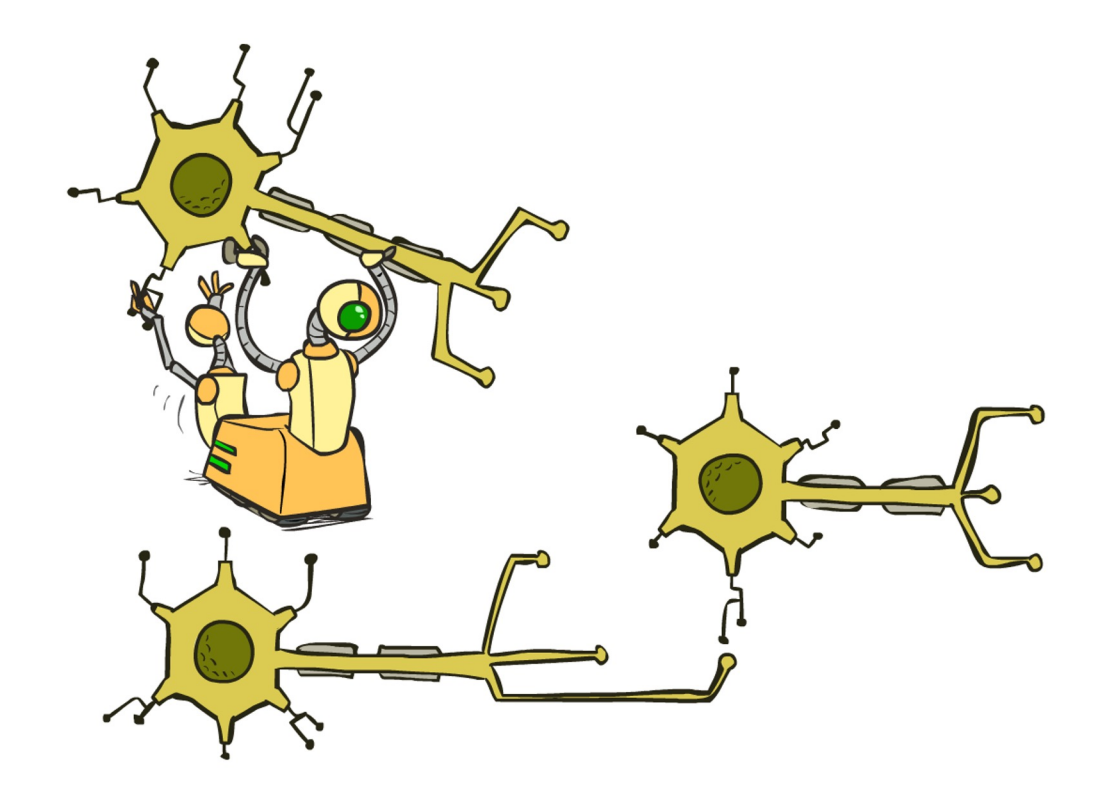

[These slides were created by Dan Klein, Pieter Abbeel, Anca Dragan for CS188 Intro to AI at UC Berkeley. All CS188 materials are available at http://ai.berkeley.edu.]

# Reminder: Linear Classifiers

- **·** Inputs are feature values
- **Each feature has a weight**
- Sum is the activation

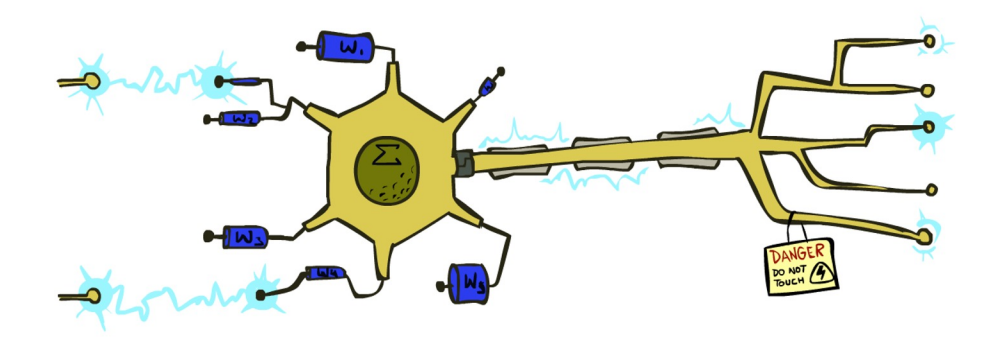

$$
\text{activation}_w(x) = \sum_i w_i \cdot f_i(x) = w \cdot f(x)
$$

- **•** If the activation is:
	- Positive, output +1
	-

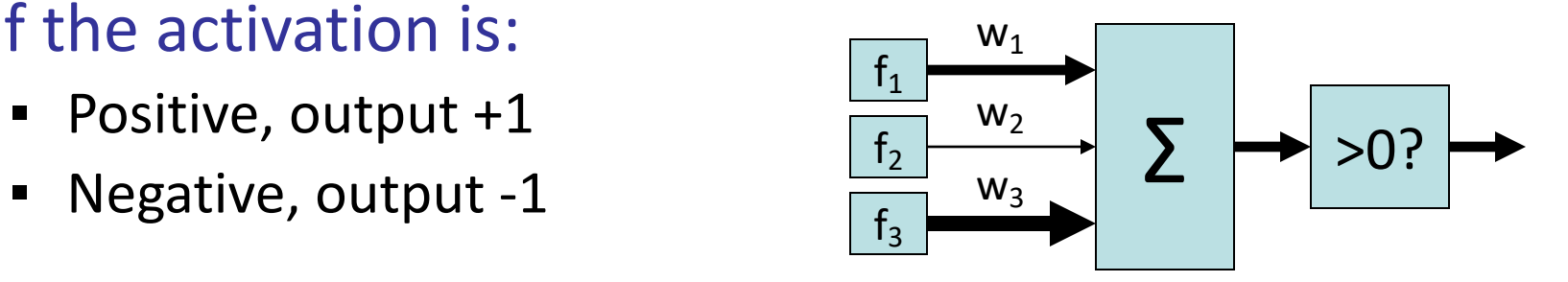

## How to get probabilistic decisions?

$$
\text{Action:} \quad z = w \cdot f(x)
$$

If  $z = w \cdot f(x)$  very positive  $\rightarrow$  want probability going to 1 If  $z = w \cdot f(x)$  very negative  $\rightarrow$  want probability going to 0

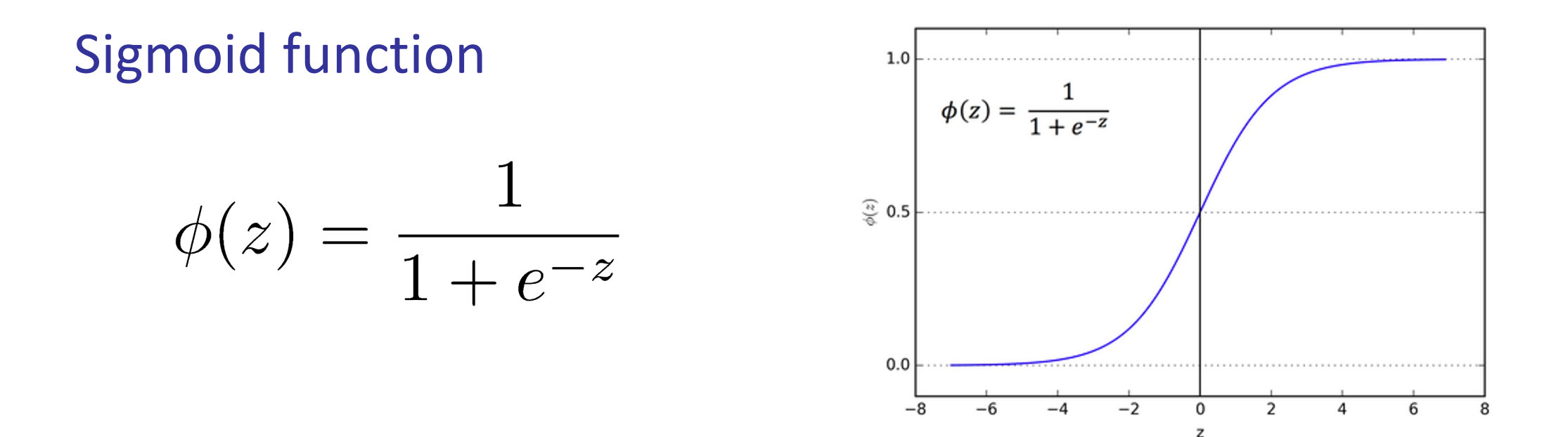

## Best w?

Maximum likelihood estimation:

$$
\max_{w} \quad ll(w) = \max_{w} \quad \sum_{i} \log P(y^{(i)} | x^{(i)}; w)
$$

 $P(y^{(i)} = +1 | x^{(i)}; w) = \frac{1}{1 + e^{-w \cdot f(x^{(i)})}}$ with:  $P(y^{(i)} = -1 | x^{(i)}; w) = 1 - \frac{1}{1 + e^{-w \cdot f(x^{(i)})}}$ 

#### **= Logistic Regression**

# Multiclass Logistic Regression

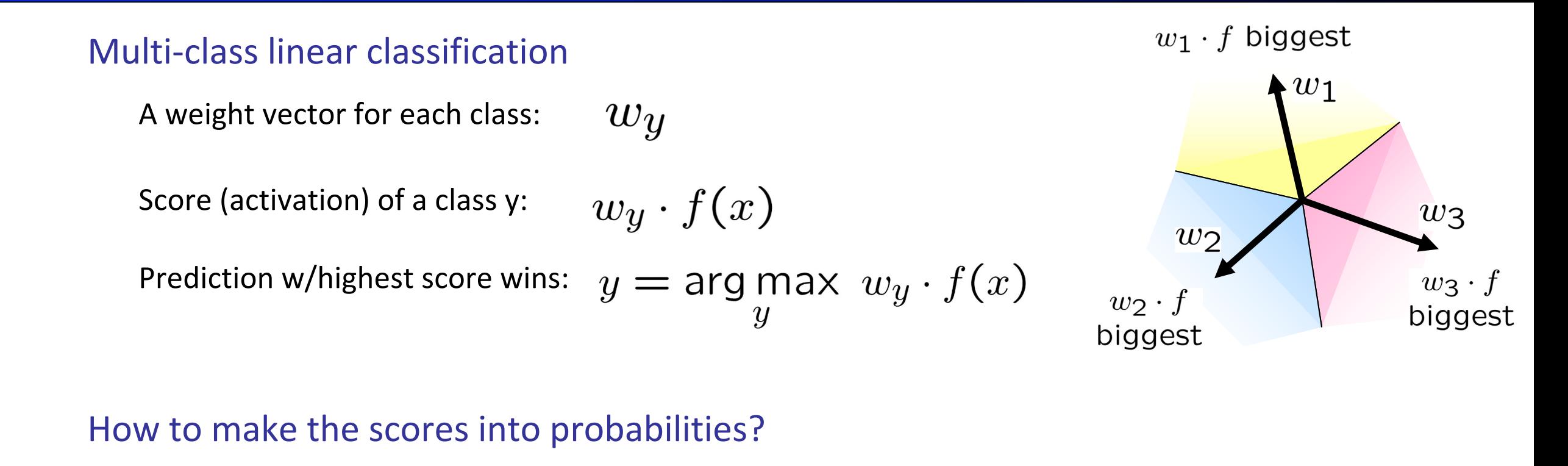

$$
z_1, z_2, z_3 \rightarrow \frac{e^{z_1}}{e^{z_1} + e^{z_2} + e^{z_3}}, \frac{e^{z_2}}{e^{z_1} + e^{z_2} + e^{z_3}}, \frac{e^{z_3}}{e^{z_1} + e^{z_2} + e^{z_3}}
$$
\n
$$
z_1
$$
\n
$$
z_2
$$
\n
$$
z_3
$$
\n
$$
z_4
$$
\n
$$
z_5
$$
\n
$$
z_6
$$
\n
$$
z_7
$$
\n
$$
z_8
$$
\n
$$
z_7
$$
\n
$$
z_8
$$
\n
$$
z_9
$$
\n
$$
z_9
$$
\n
$$
z_8
$$
\n
$$
z_9
$$
\n
$$
z_9
$$
\n
$$
z_8
$$
\n
$$
z_9
$$
\n
$$
z_9
$$
\n
$$
z_8
$$
\n
$$
z_9
$$
\n
$$
z_9
$$
\n
$$
z_9
$$
\n
$$
z_9
$$
\n
$$
z_9
$$
\n
$$
z_9
$$
\n
$$
z_9
$$
\n
$$
z_9
$$
\n
$$
z_9
$$
\n
$$
z_9
$$
\n
$$
z_9
$$
\n
$$
z_9
$$
\n
$$
z_9
$$
\n
$$
z_9
$$
\n
$$
z_9
$$
\n
$$
z_9
$$
\n
$$
z_9
$$
\n
$$
z_9
$$
\n
$$
z_9
$$
\n
$$
z_9
$$
\n
$$
z_9
$$
\n
$$
z_9
$$
\n
$$
z_9
$$
\n
$$
z_9
$$
\n
$$
z_9
$$
\n
$$
z_9
$$
\n
$$
z_9
$$
\n
$$
z_9
$$
\n
$$
z_9
$$
\n
$$
z_9
$$
\n
$$
z_9
$$
\n $$ 

## Best w?

Maximum likelihood estimation:

$$
\max_{w} \quad ll(w) = \max_{w} \quad \sum_{i} \log P(y^{(i)} | x^{(i)}; w)
$$
\nwith:

\n
$$
P(y^{(i)} | x^{(i)}; w) = \frac{e^{w_{y^{(i)}} \cdot f(x^{(i)})}}{\sum_{y} e^{w_{y} \cdot f(x^{(i)})}}
$$

**= Multi-Class Logistic Regression**

#### This Lecture

#### Optimization

i.e., how do we solve:

$$
\max_{w} \quad ll(w) = \max_{w} \quad \sum_{i} \log P(y^{(i)} | x^{(i)}; w)
$$

# Hill Climbing

- Recall from CSPs lecture: simple, general idea
	- Start wherever
	- Repeat: move to the best neighboring state
	- If no neighbors better than current, quit

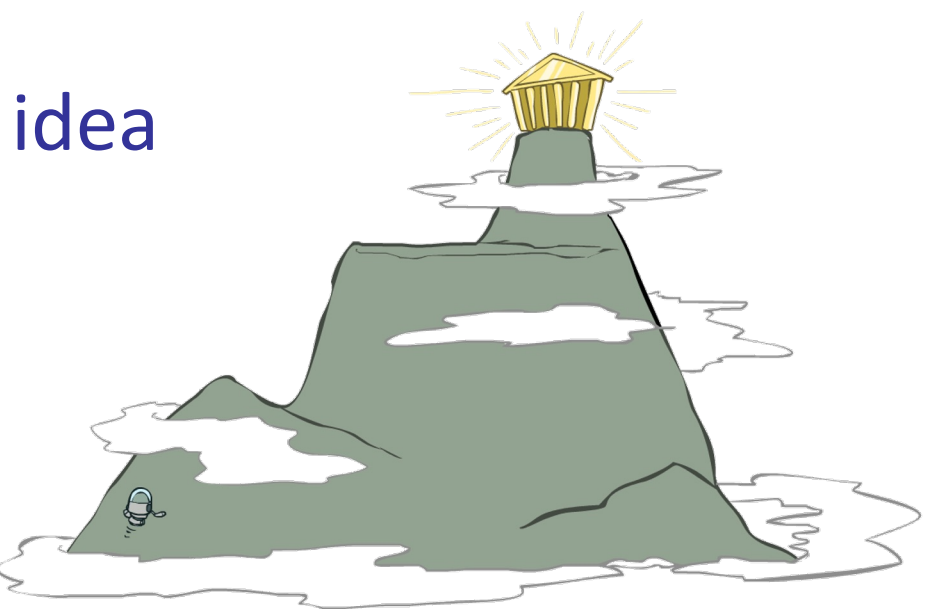

- What's particularly tricky when hill-climbing for multiclass logistic regression?
	- Optimization over a continuous space
		- Infinitely many neighbors!
		- How to do this efficiently?

## Review: Derivatives and Gradients

■ What is the derivative of the function  $g(x) = x^2 + 3$ ?

$$
\frac{dg}{dx} = 2x
$$

• What is the derivative of  $g(x)$  at  $x=5$ ?

$$
\frac{dg}{dx}|_{x=5} = 10
$$

# Review: Derivatives and Gradients

- What is the gradient of the function  $g(x,y) = x^2y$ ?
	- Recall: Gradient is a vector of partial derivatives with respect to each variable

$$
\nabla g = \begin{bmatrix} \frac{\partial f}{\partial x} \\ \frac{\partial f}{\partial y} \end{bmatrix} = \begin{bmatrix} 2xy \\ x^2 \end{bmatrix}
$$

• What is the derivative of  $g(x, y)$  at  $x=0.5$ ,  $y=0.5$ ?

$$
\nabla g|_{x=0.5, y=0.5} = \begin{bmatrix} 2(0.5)(0.5) \\ (0.5^2) \end{bmatrix} = \begin{bmatrix} 0.5 \\ 0.25 \end{bmatrix}
$$

# 1-D Optimization

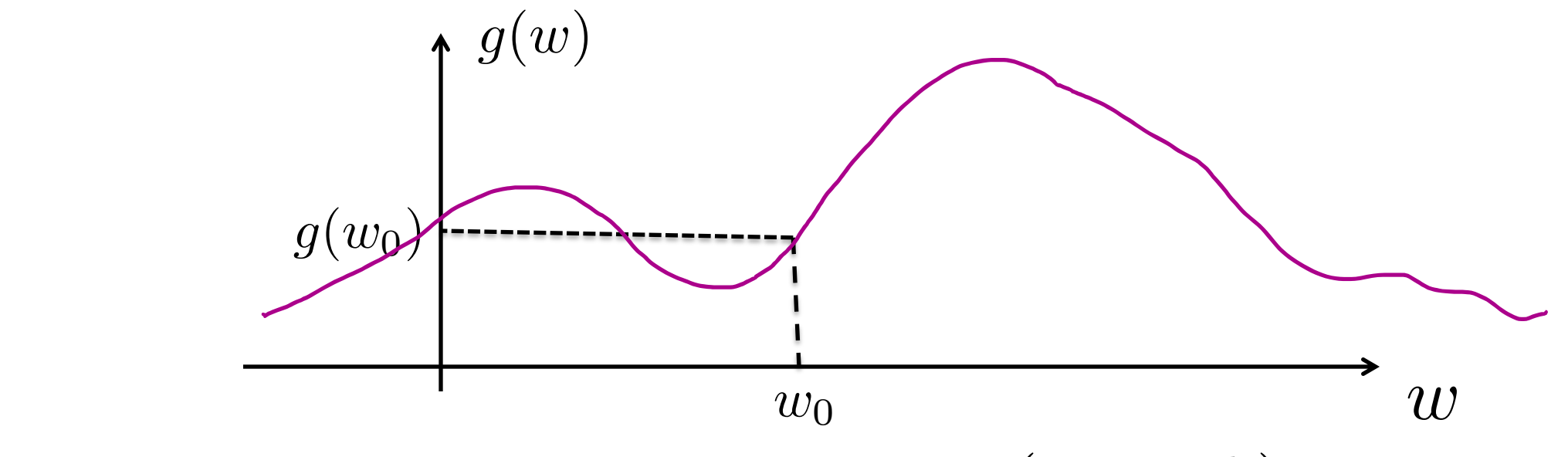

**• Could evaluate**  $g(w_0 + h)$  and  $g(w_0 - h)$ 

- Then step in best direction
- Or, evaluate derivative:

$$
\frac{\partial g(w_0)}{\partial w} = \lim_{h \to 0} \frac{g(w_0 + h) - g(w_0 - h)}{2h}
$$

■ Tells which direction to step into

# 2-D Optimization

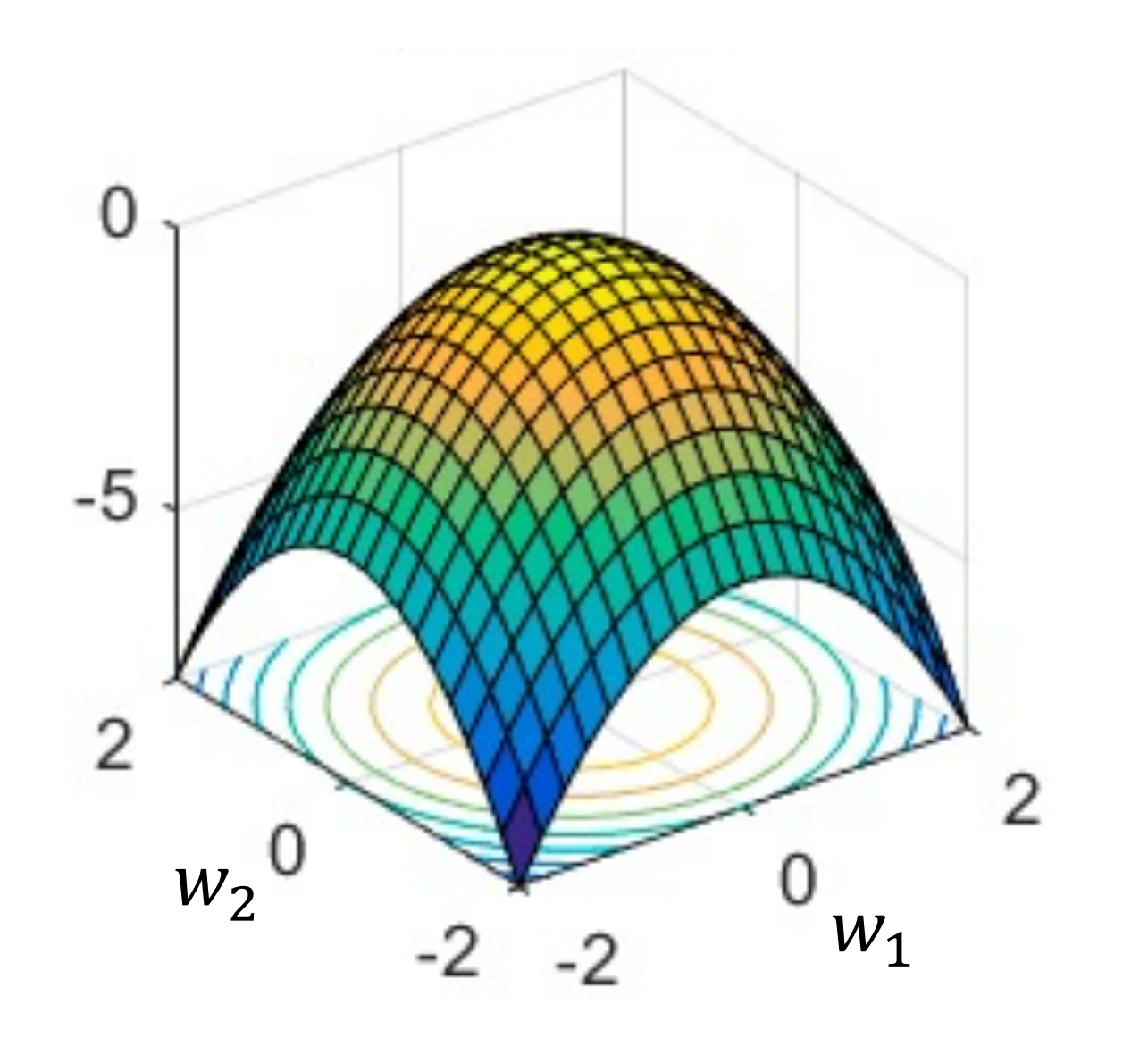

# Gradient Ascent

- Perform update in uphill direction for each coordinate
- The steeper the slope (i.e. the higher the derivative) the bigger the step for that coordinate
- **E.g., consider:**  $g(w_1, w_2)$ 
	- Updates:

$$
w_1 \leftarrow w_1 + \alpha * \frac{\partial g}{\partial w_1}(w_1, w_2)
$$

$$
w_2 \leftarrow w_2 + \alpha * \frac{\partial g}{\partial w_2}(w_1, w_2)
$$

■ Updates in vector notation:

$$
w \leftarrow w + \alpha * \nabla_w g(w)
$$

$$
\text{with: } \nabla_w g(w) = \begin{bmatrix} \frac{\partial g}{\partial w_1}(w) \\ \frac{\partial g}{\partial w_2}(w) \end{bmatrix}
$$

**= gradient**

## Gradient Ascent

- Idea:
	- Start somewhere
	- Repeat: Take a step in the gradient direction

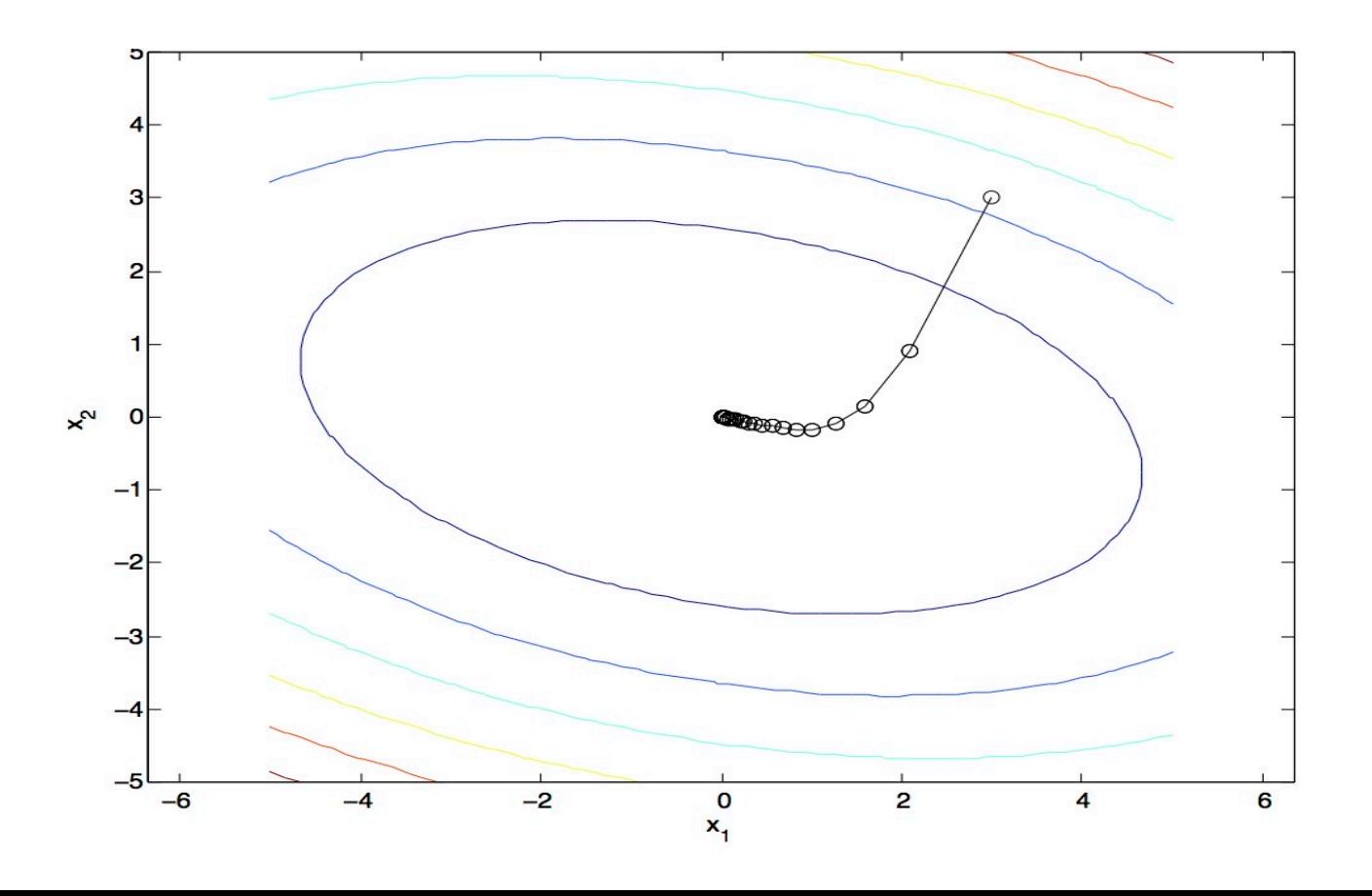

Figure source: Mathworks

#### Gradient Ascent

§ Idea:

- Start somewhere
- Repeat: Take a step in the gradient direction

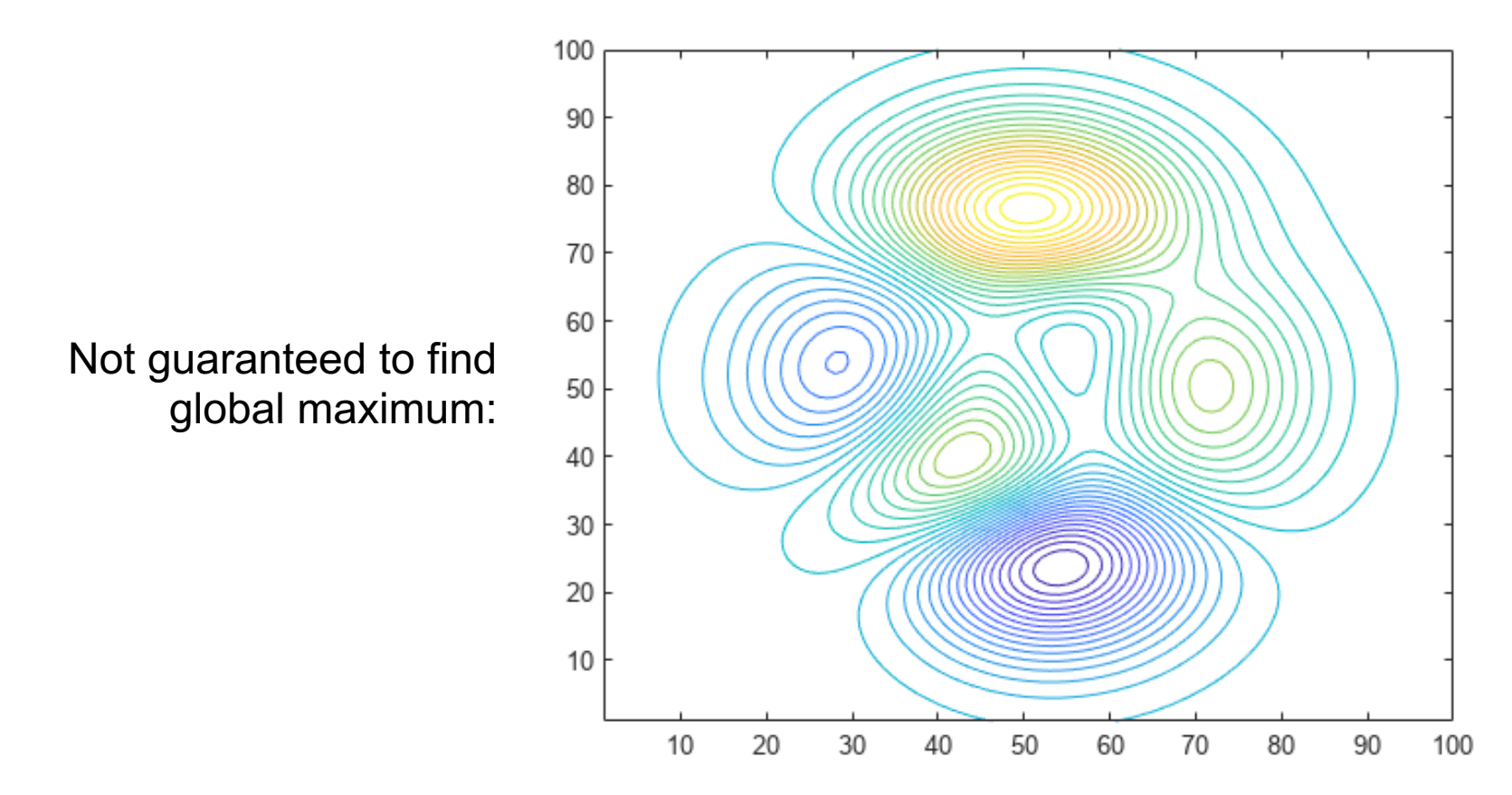

Figure source: Mathworks

## What is the Steepest Direction?\*

$$
\max_{\Delta:\Delta_1^2 + \Delta_2^2 \leq \varepsilon} g(w + \Delta)
$$

*a*

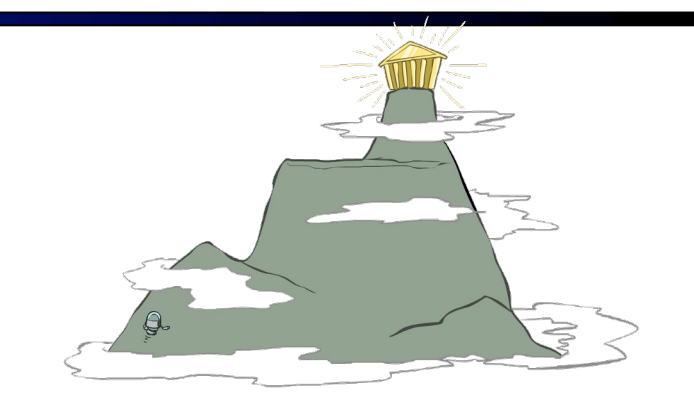

■ First-Order Taylor Expansion:

$$
g(w + \Delta) \approx g(w) + \frac{\partial g}{\partial w_1} \Delta_1 + \frac{\partial g}{\partial w_2} \Delta_2
$$

Steepest Descent Direction:

$$
\max_{\Delta:\Delta_1^2+\Delta_2^2\leq\varepsilon} g(w)+\frac{\partial g}{\partial w_1}\Delta_1+\frac{\partial g}{\partial w_2}\Delta_2
$$

Recall:  $\max_{\Delta: ||\Delta|| \leq \varepsilon} \Delta^+ a \quad \Rightarrow \quad \Delta = \varepsilon$  $\max_{\Delta: ||\Delta|| \leq \varepsilon} \Delta^{\top} a \quad \Rightarrow \qquad \Delta = \varepsilon \frac{\omega}{||a||}$  $\Delta^+ a$ 

\n- Hence, solution: 
$$
\Delta = \varepsilon \frac{\nabla g}{\|\nabla g\|}
$$
\n

**Gradient direction = steepest direction!**

$$
\nabla g = \begin{bmatrix} \frac{\partial g}{\partial w_1} \\ \frac{\partial g}{\partial w_2} \end{bmatrix}
$$

## Gradient in n dimensions

$$
\nabla g = \begin{bmatrix} \frac{\partial g}{\partial w_1} \\ \frac{\partial g}{\partial w_2} \\ \cdots \\ \frac{\partial g}{\partial w_n} \end{bmatrix}
$$

# Optimization Procedure: Gradient Ascent

$$
\begin{array}{ll}\n\text{Init } w \\
\text{for iter} = 1, 2, \dots \\
\text{w} \leftarrow w + \alpha \cdot \nabla g(w)\n\end{array}
$$

- $\bullet$   $\alpha$ : learning rate --- tweaking parameter that needs to be chosen carefully
- **EXED:** How? Try multiple choices
	- Crude rule of thumb: update changes w about  $0.1 1$  %

# Learning Rate

#### Choice of learning rate  $\alpha$  is a hyperparameter Example:  $\alpha$ =0.001 (too small)

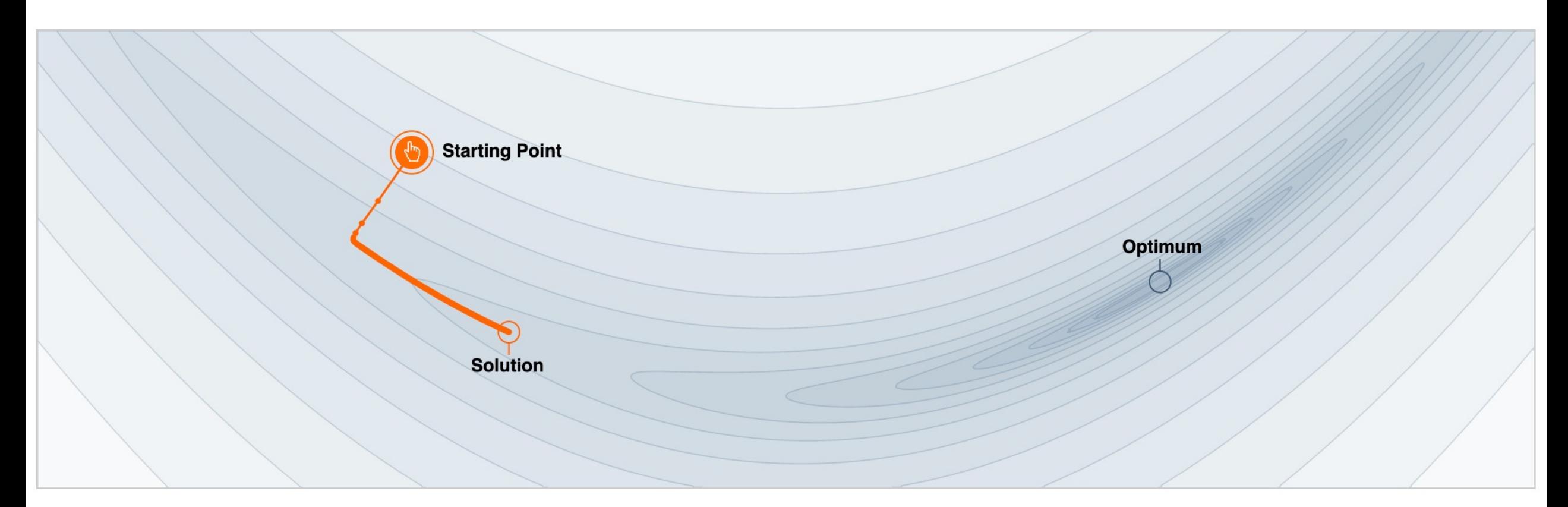

# Learning Rate

#### Choice of step size  $\alpha$  is a hyperparameter Example:  $\alpha$ =0.004 (too large)

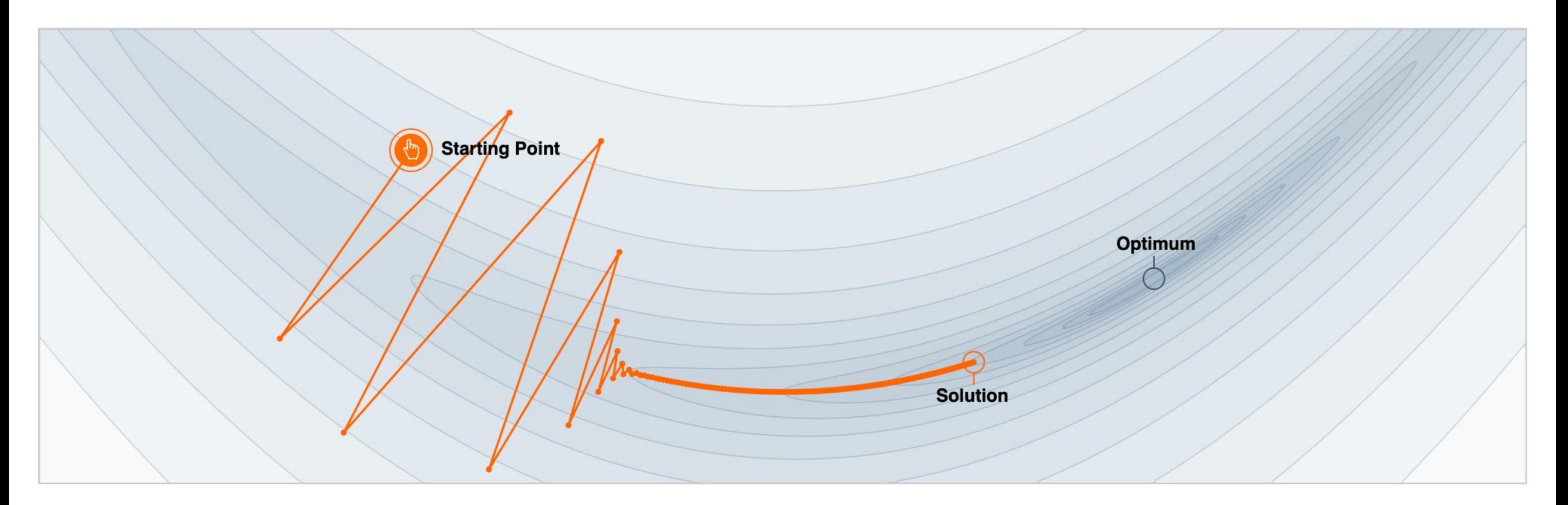

Source: https://distill.pub/2017/momentum/

# Gradient Ascent with Momentum\*

■ Often use *momentum* to improve gradient ascent convergence

Init w for iter =  $1, 2, ...$  $w \leftarrow w + \alpha \cdot \nabla g(w)$ 

#### Gradient Ascent: Gradient Ascent with momentum:

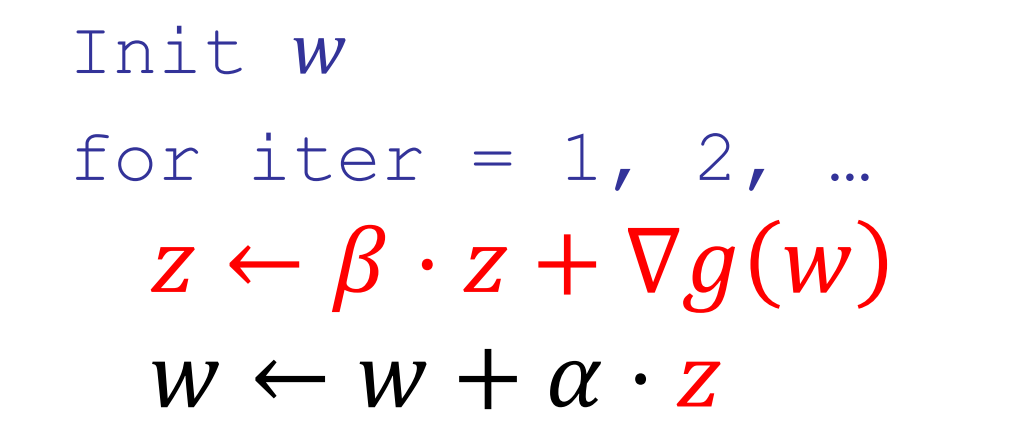

- One interpretation: *w* moves like a particle with mass
- Another: *exponential moving average* on gradient

## Gradient Ascent with Momentum\*

#### Example:  $\alpha$ =0.001 and  $\beta$ =0.0

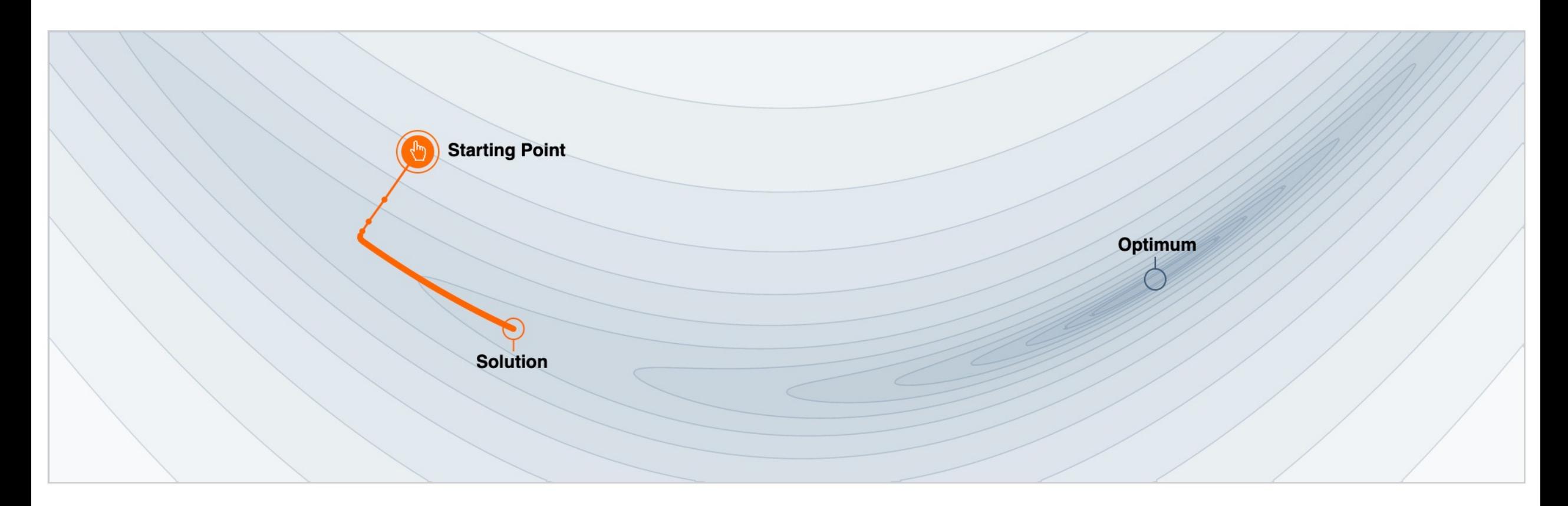

Source: https://distill.pub/2017/momentum/

## Gradient Ascent with Momentum\*

#### Example:  $\alpha$ =0.001 and  $\beta$ =0.9

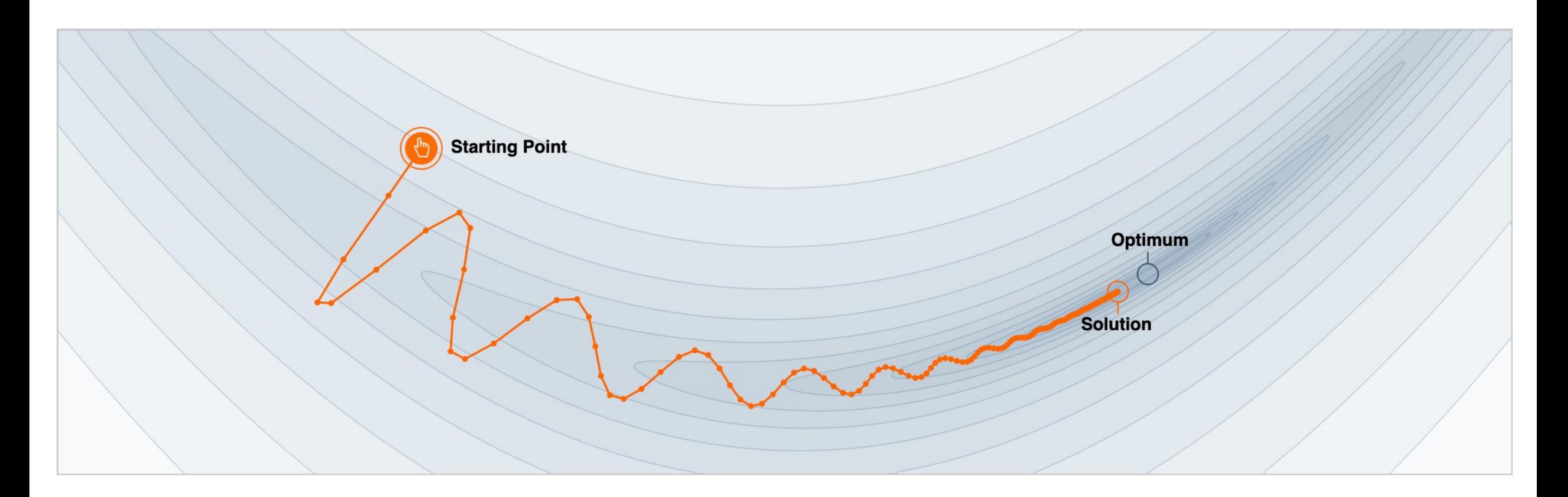

Source: https://distill.pub/2017/momentum/

#### Batch Gradient Ascent on the Log Likelihood Objective

$$
\max_{w} \quad ll(w) = \max_{w} \sum_{i} \log P(y^{(i)} | x^{(i)}; w)
$$
\n
$$
g(w)
$$

\n- $$
\bullet
$$
 int  $w$
\n- $\bullet$  for iter = 1, 2, ...
\n- $w \leftarrow w + \alpha * \sum_{i} \nabla \log P(y^{(i)} | x^{(i)}; w)$
\n

#### Stochastic Gradient Ascent on the Log Likelihood Objective

$$
\max_{w} \quad ll(w) = \max_{w} \quad \sum_{i} \log P(y^{(i)} | x^{(i)}; w)
$$

**Observation:** once gradient on one training example has been computed, might as well incorporate before computing next one

\n- init 
$$
w
$$
\n- for  $iter = 1, 2, \ldots$
\n- pick random  $j$
\n- $w \leftarrow w + \alpha * \nabla \log P(y^{(j)} | x^{(j)}; w)$
\n

#### Mini-Batch Gradient Ascent on the Log Likelihood Objective

$$
\max_{w} \quad ll(w) = \max_{w} \quad \sum_{i} \log P(y^{(i)} | x^{(i)}; w)
$$

**Observation:** gradient over small set of training examples (=mini-batch) can be computed in parallel, might as well do that instead of a single one

\n- init 
$$
w
$$
\n- for  $iter = 1, 2, \ldots$
\n- pick random subset of training examples J
\n- $w \leftarrow w + \alpha * \sum_{j \in J} \nabla \log P(y^{(j)} | x^{(j)}; w)$
\n

# How about computing all the derivatives?

■ We'll talk about that once we covered neural networks, which are a generalization of logistic regression

# Neural Networks

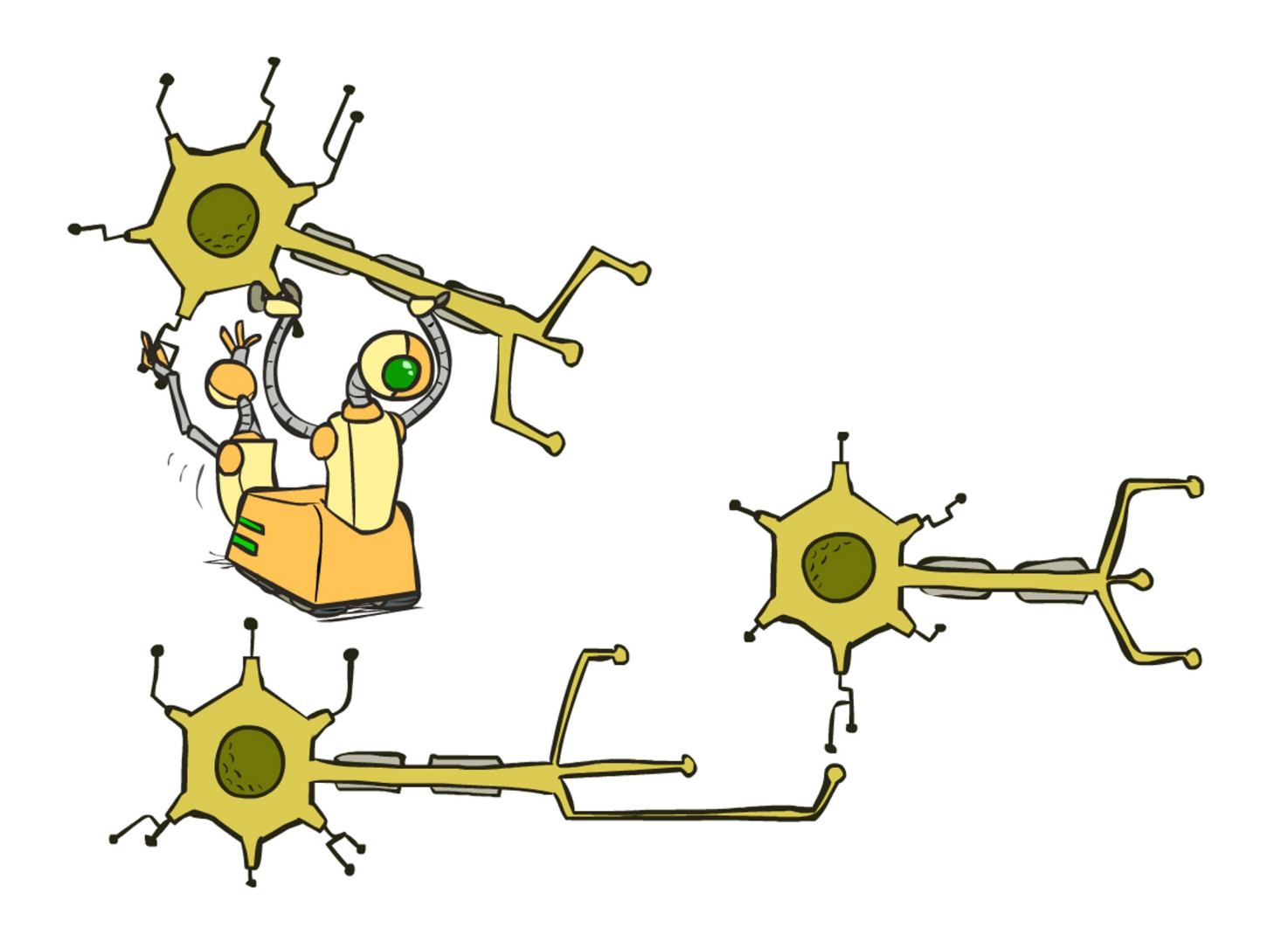

# Manual Feature Design vs. Deep Learning

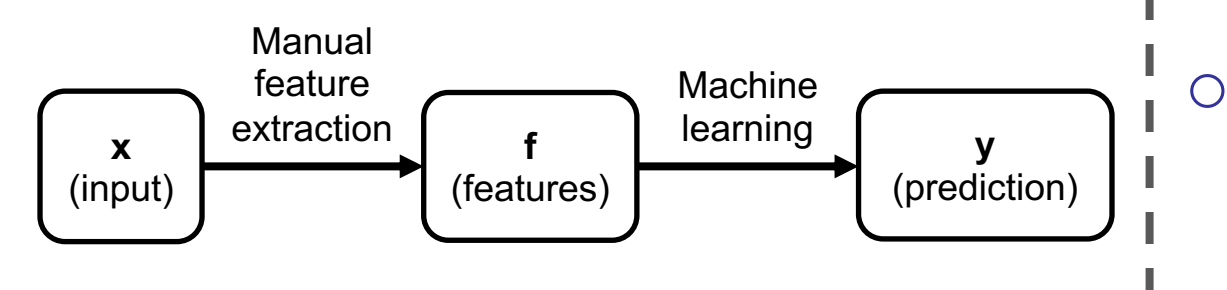

o Manual feature design requires: o Domain-specific expertise o Domain-specific effort

o What if we could learn the features, too? o **Deep Learning**

## Review: Perceptron

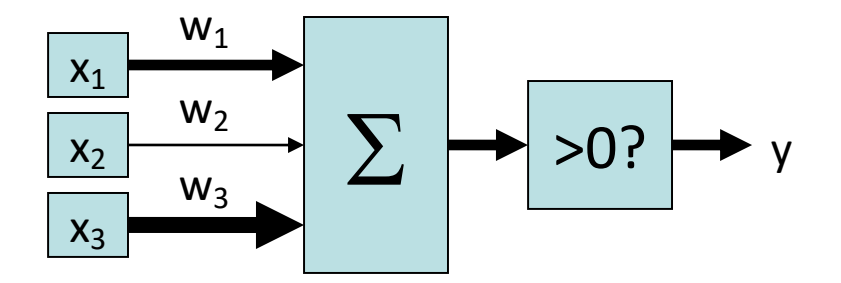

$$
y = \begin{cases} 1 & w_1x_1 + w_2x_2 + w_3x_3 > 0 \\ 0 & \text{otherwise} \end{cases}
$$

#### Review: Perceptron with Sigmoid Activation

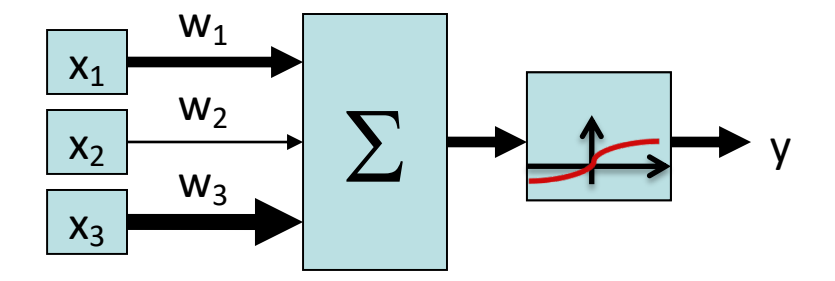

$$
y = \phi(w_1x_1 + w_2x_2 + w_3x_3)
$$
  
= 
$$
\frac{1}{1 + e^{-(w_1x_1 + w_2x_2 + w_3x_3)}}
$$

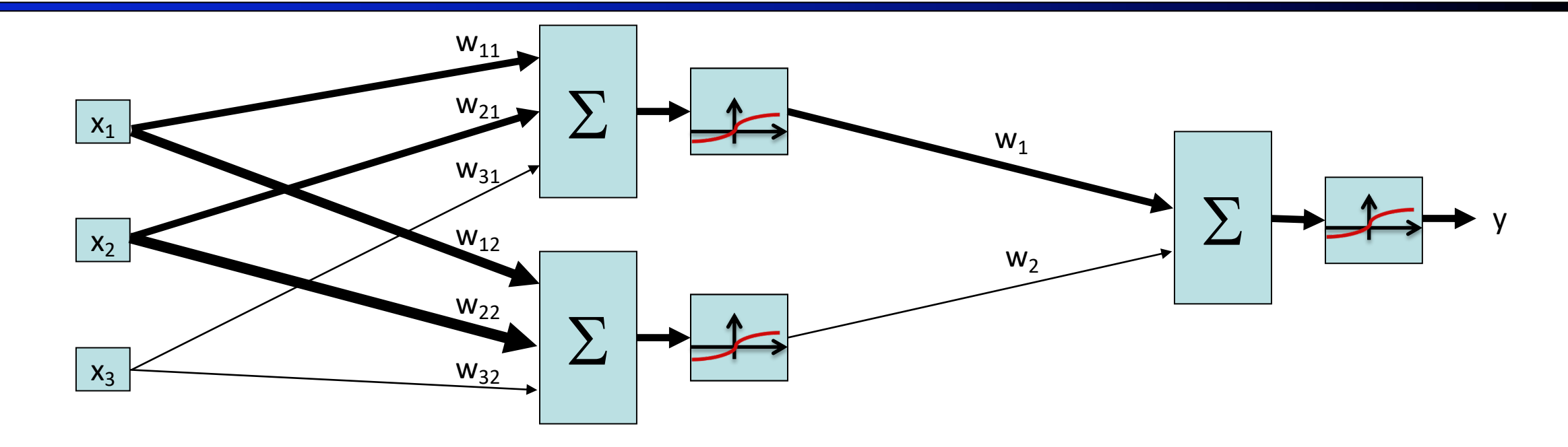

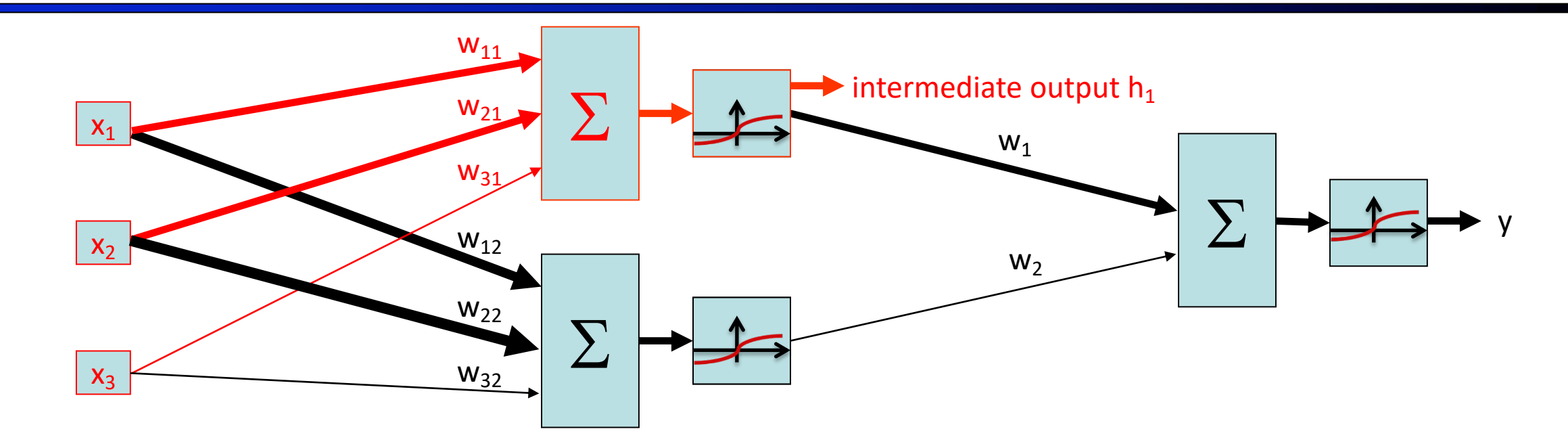

intermediate output  $h_1 = \phi(w_{11}x_1 + w_{21}x_2 + w_{31}x_3)$  $=\frac{1}{1+e^{-(w_{11}x_1+w_{21}x_2+w_{31}x_3)}}$ 

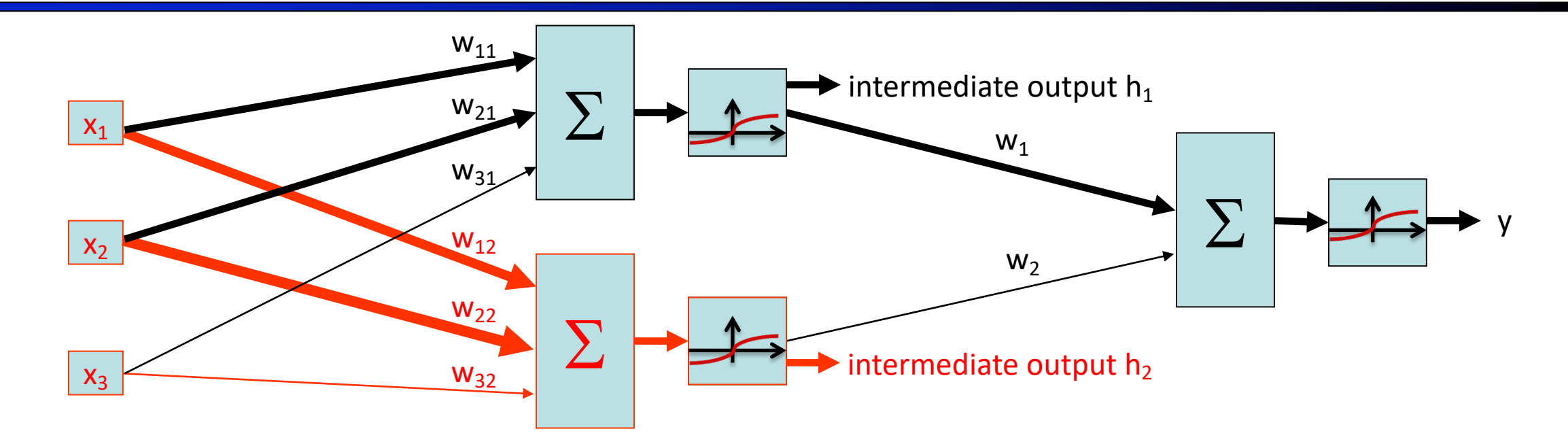

intermediate output  $h_2 = \phi(w_{12}x_1 + w_{22}x_2 + w_{32}x_3)$  $-1 + e^{-(w_{12}x_1 + w_{22}x_2 + w_{32}x_3)}$ 

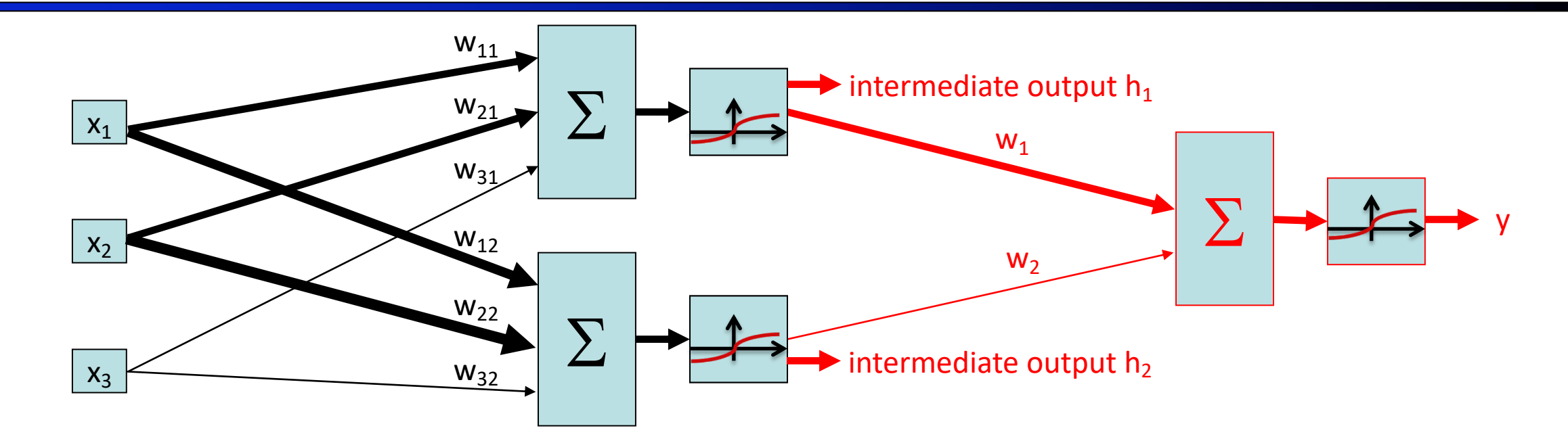

$$
y = \phi(w_1h_1 + w_2h_2)
$$
  
= 
$$
\frac{1}{1 + e^{-(w_1h_1 + w_2h_2)}}
$$

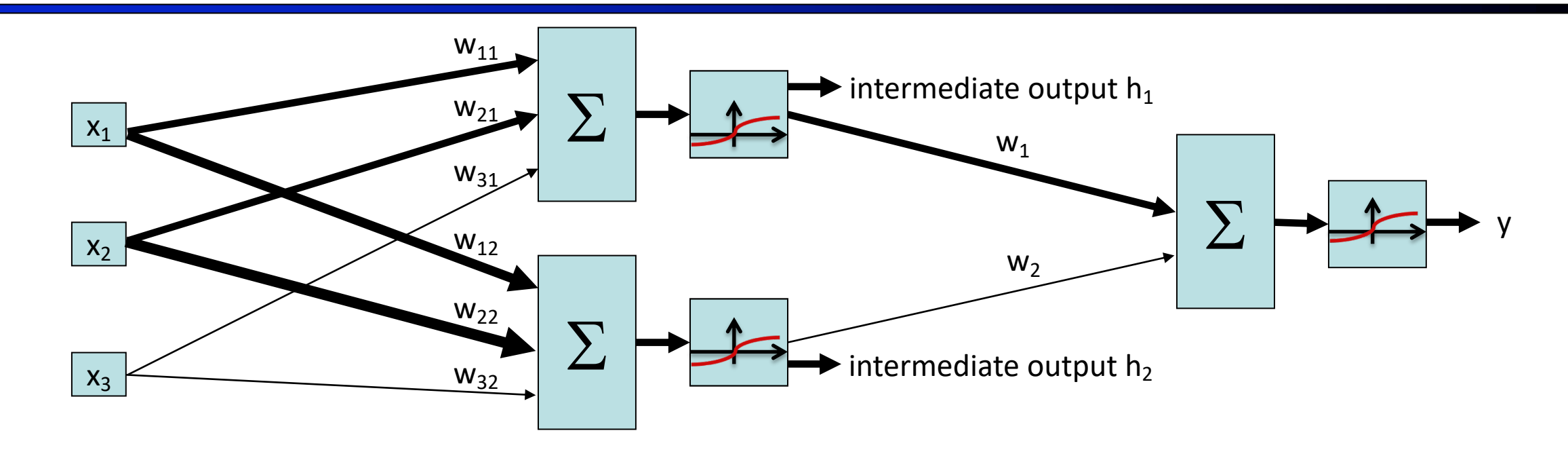

 $y = \phi(w_1h_1 + w_2h_2)$  $= \phi(w_1\phi(w_{11}x_1 + w_{21}x_2 + w_{31}x_3) + w_2\phi(w_{12}x_1 + w_{22}x_2 + w_{32}x_3))$ 

$$
y = \phi(w_1h_1 + w_2h_2)
$$
  
=  $\phi(w_1\phi(w_{11}x_1 + w_{21}x_2 + w_{31}x_3) + w_2\phi(w_{12}x_1 + w_{22}x_2 + w_{32}x_3))$ 

The same equation, formatted with matrices:

$$
\phi \left( \begin{bmatrix} x_1 & x_2 & x_3 \end{bmatrix} \begin{bmatrix} w_{11} & w_{12} \\ w_{21} & w_{22} \\ w_{31} & w_{32} \end{bmatrix} \right)
$$
  
=  $\phi \left( \begin{bmatrix} w_{11}x_1 + w_{21}x_2 + w_{31}x_3 & w_{12}x_1 + w_{22}x_2 + w_{32}x_3 \end{bmatrix} \right)$   
=  $\begin{bmatrix} h_1 & h_2 \end{bmatrix}$ 

$$
\phi\left(\left[\begin{array}{cc}h_1 & h_2\end{array}\right]\left[\begin{array}{c}w_1\\w_2\end{array}\right]\right) = \phi(w_1h_1 + w_2h_2) = y
$$

The same equation, formatted more compactly by introducing variables representing each matrix:

$$
\phi(x \times W_{\text{layer 1}}) = h \qquad \phi(h \times W_{\text{layer 2}}) = y
$$

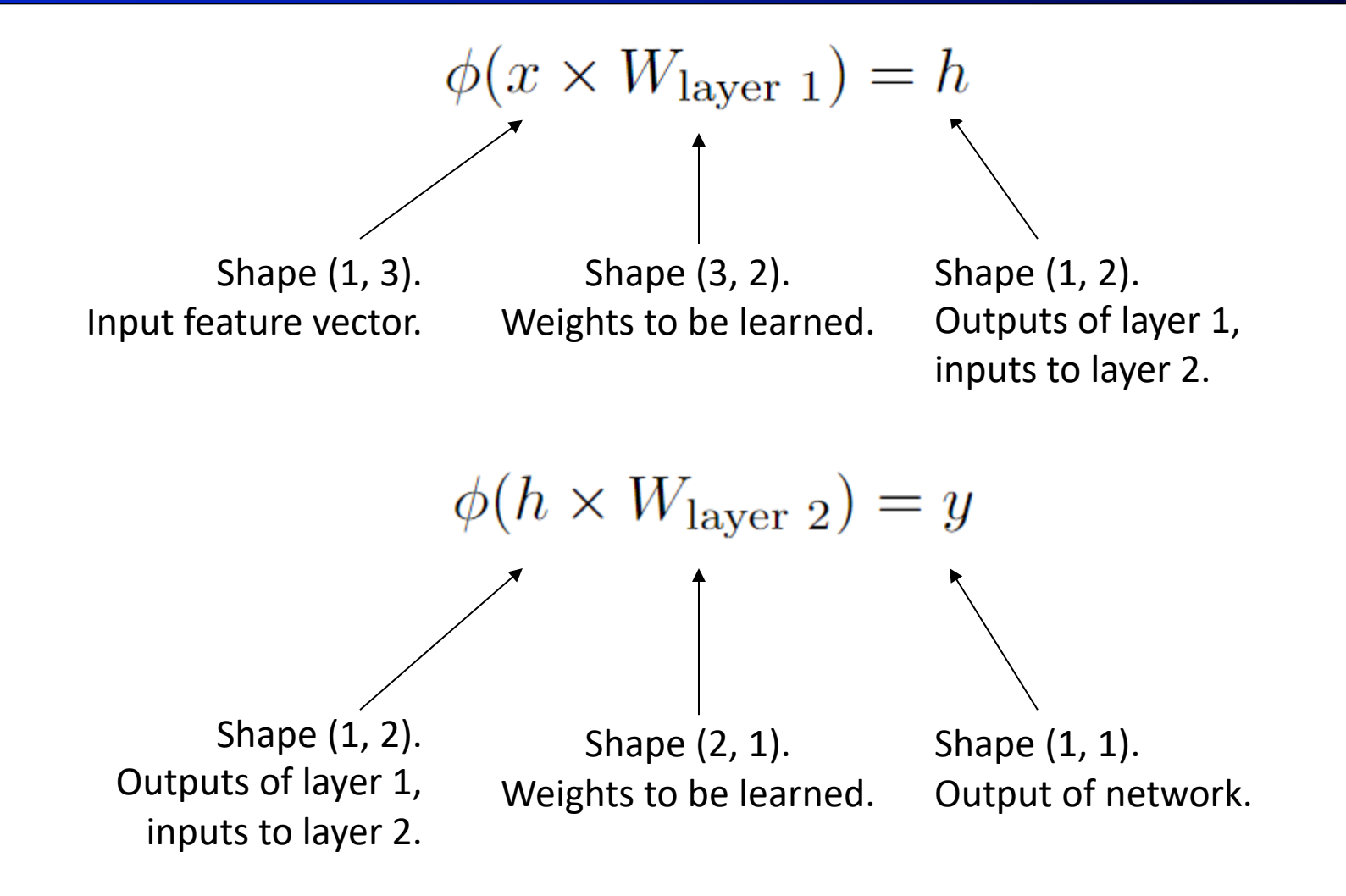

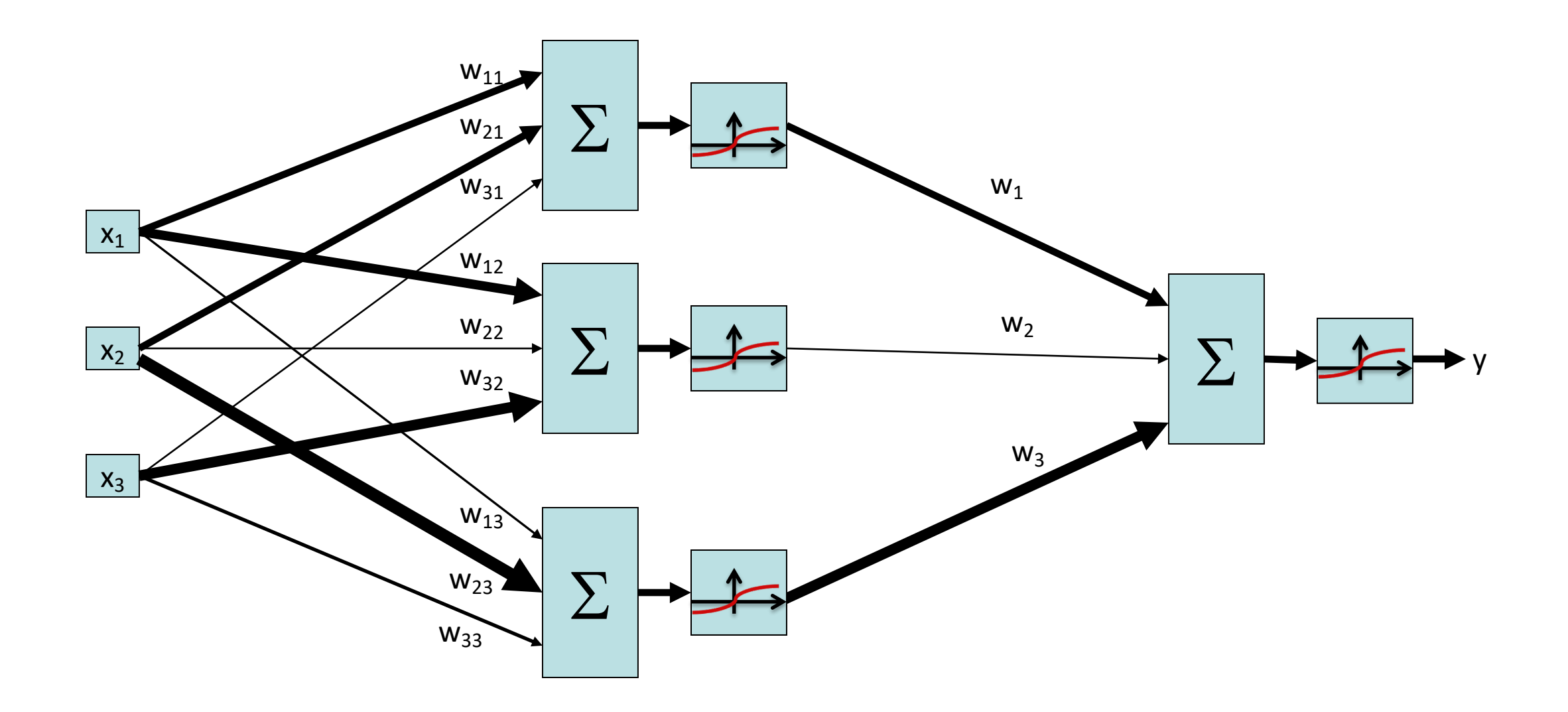

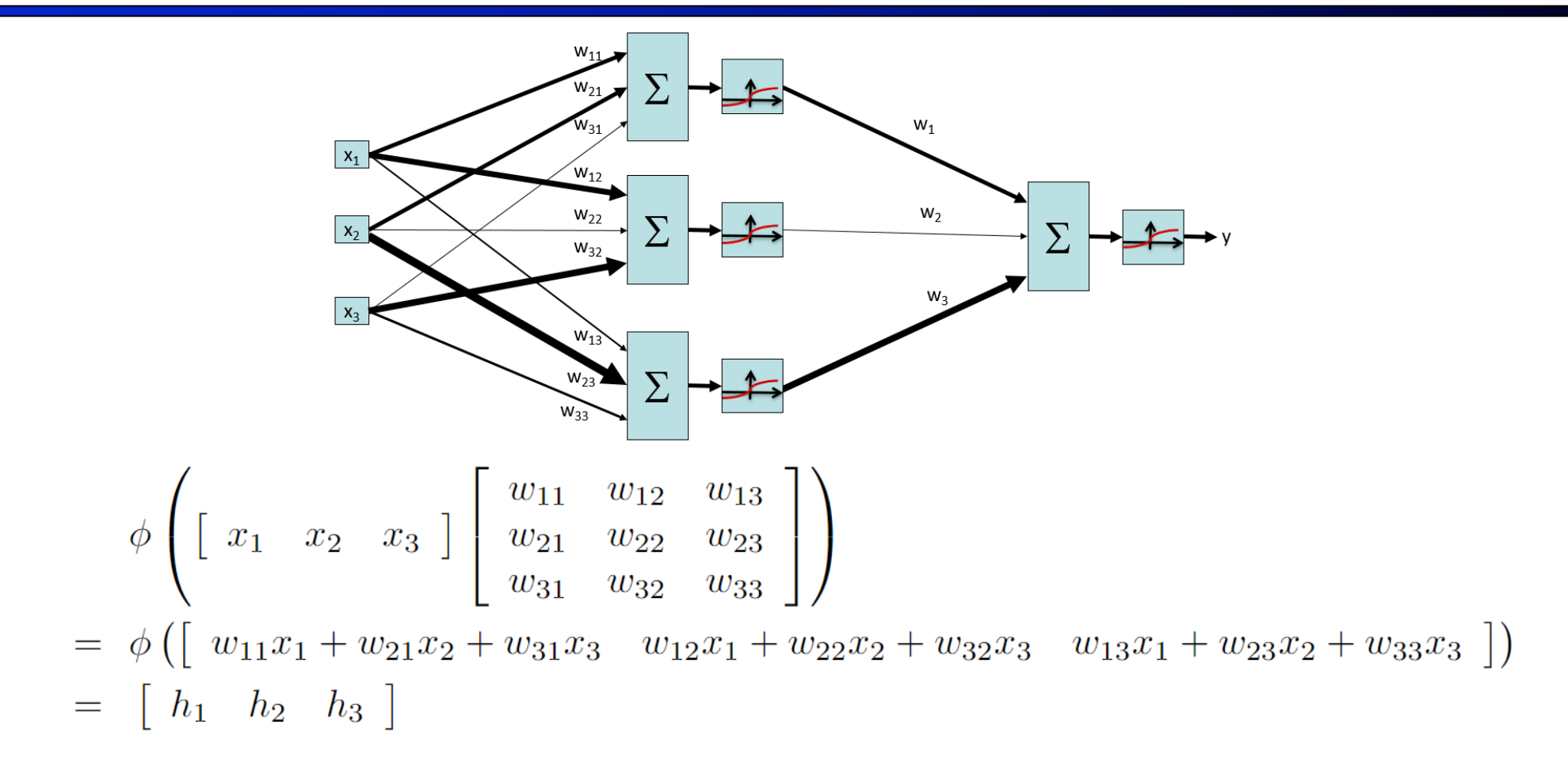

$$
\phi\left(\begin{bmatrix}h_1 & h_2 & h_3\end{bmatrix}\begin{bmatrix}w_1\\w_2\\w_3\end{bmatrix}\right) = \phi(w_1h_1 + w_2h_2 + w_3h_3) = y
$$

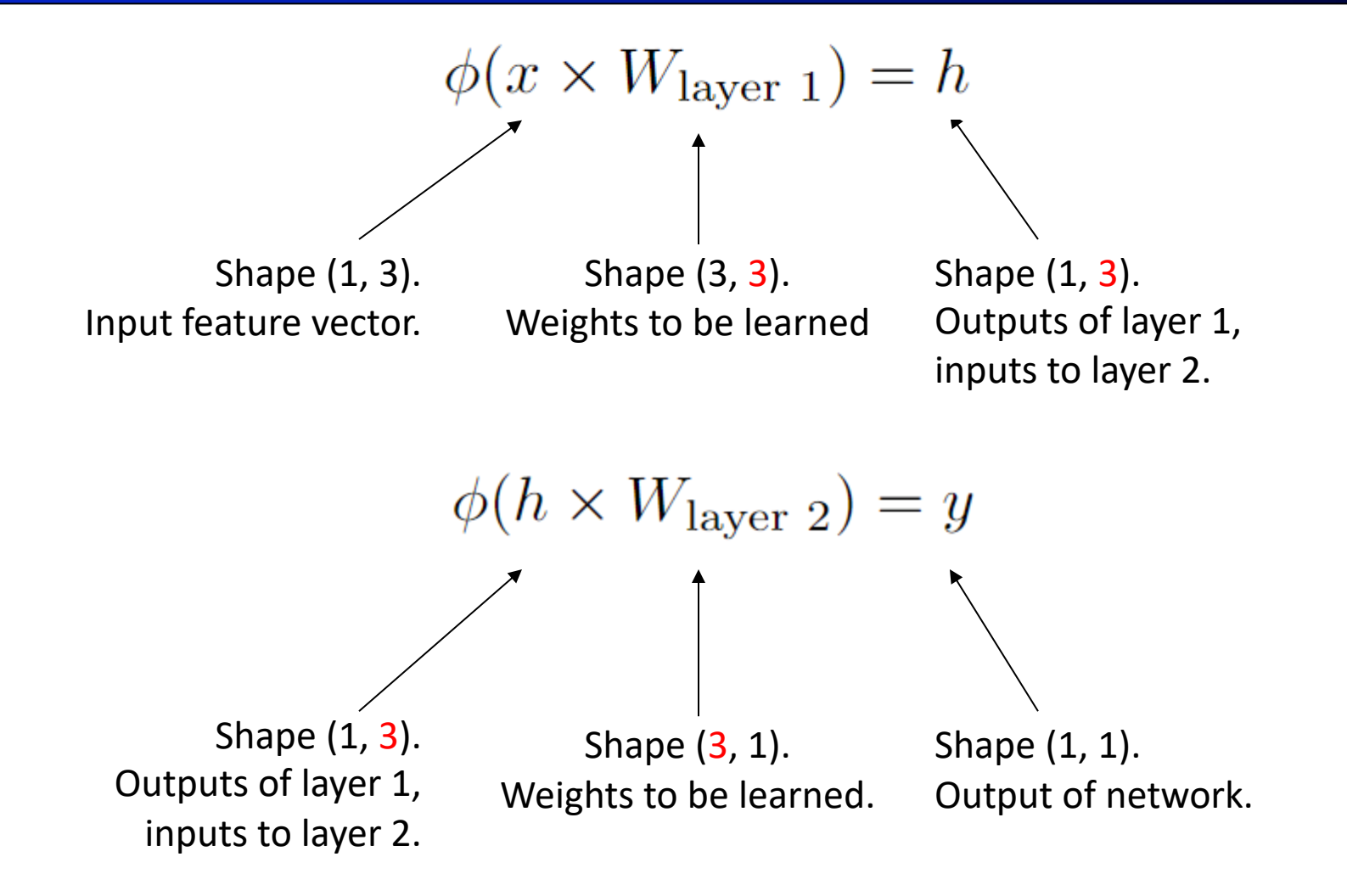

## Generalize: Number of hidden neurons

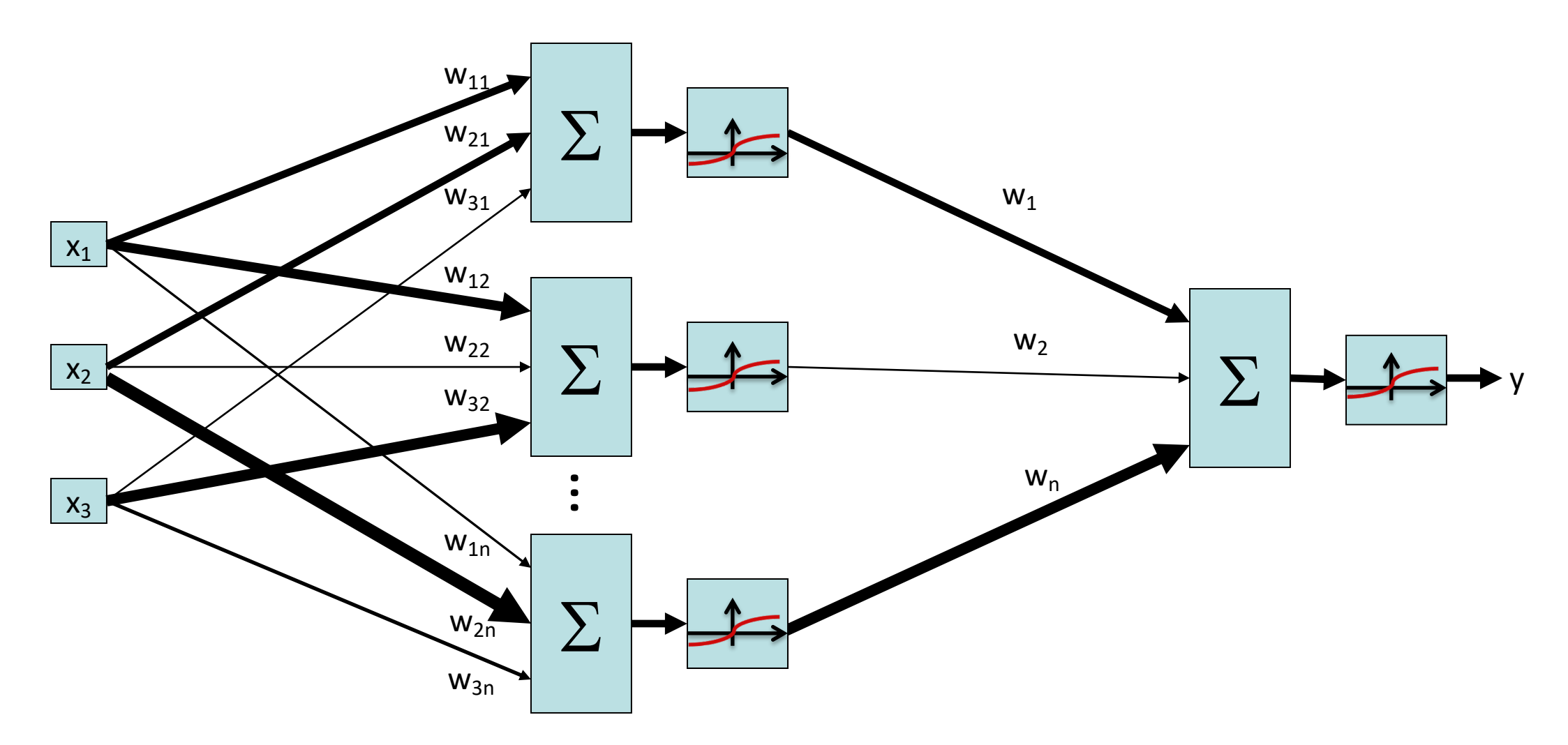

The hidden layer doesn't necessarily need to have 3 neurons; it could have any arbitrary number *n* neurons.

# Generalize: n number of hidden neurons

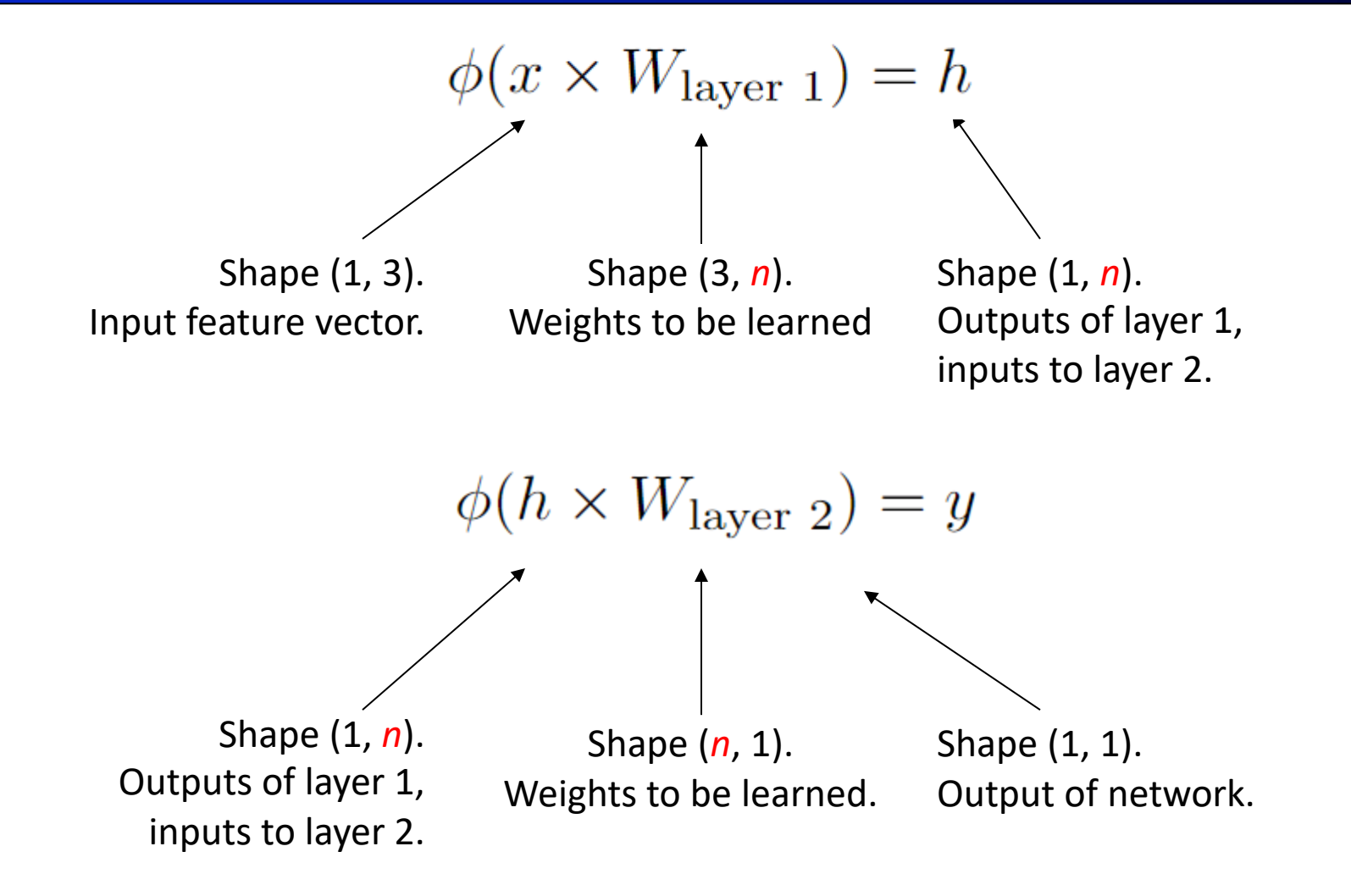

The hidden layer doesn't necessarily need to have 3 neurons; it could have any arbitrary number *n* neurons.

## Generalize: Number of input features

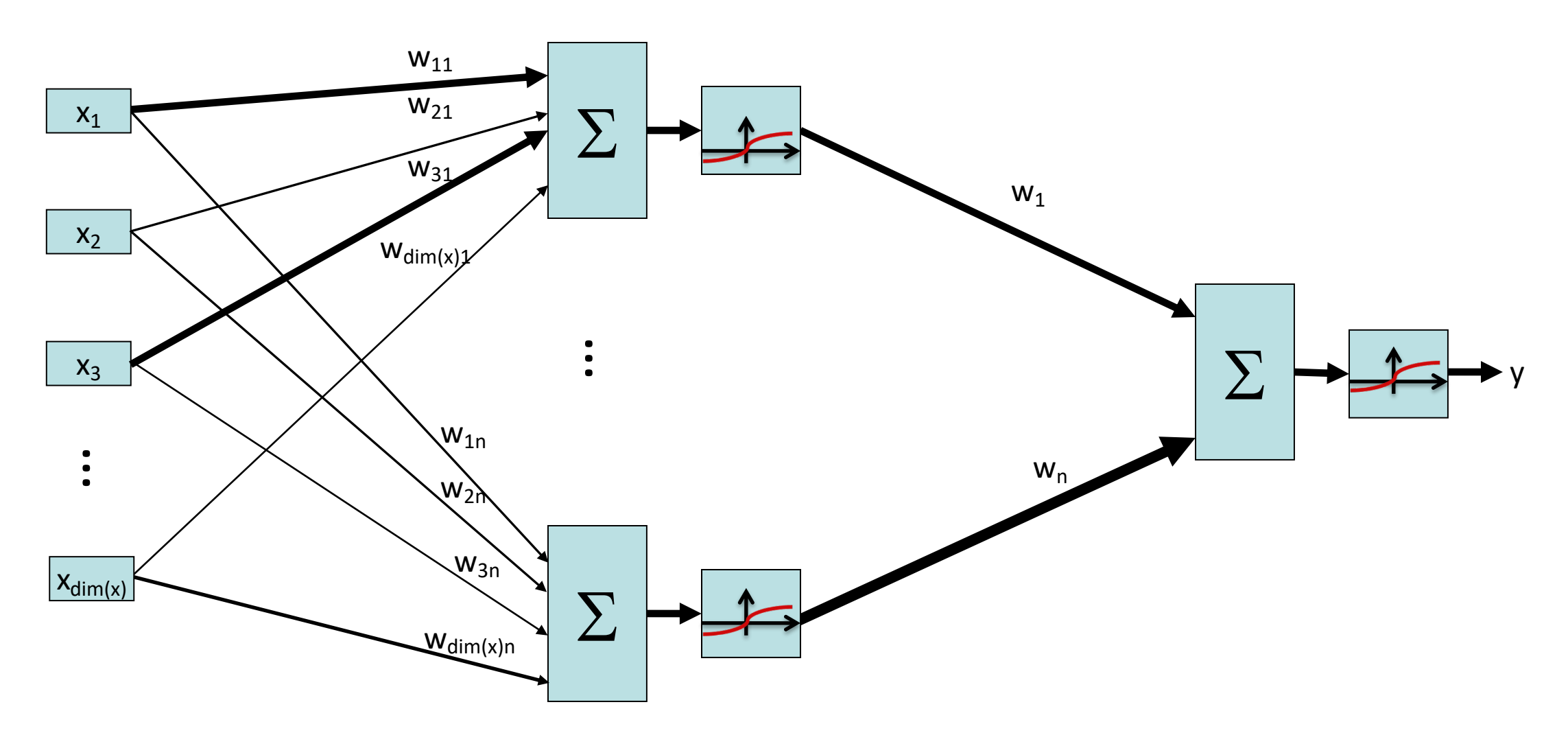

The input feature vector doesn't necessarily need to have 3 features; it could have some arbitrary number *dim(x)* of features.

## Generalize: Number of input features

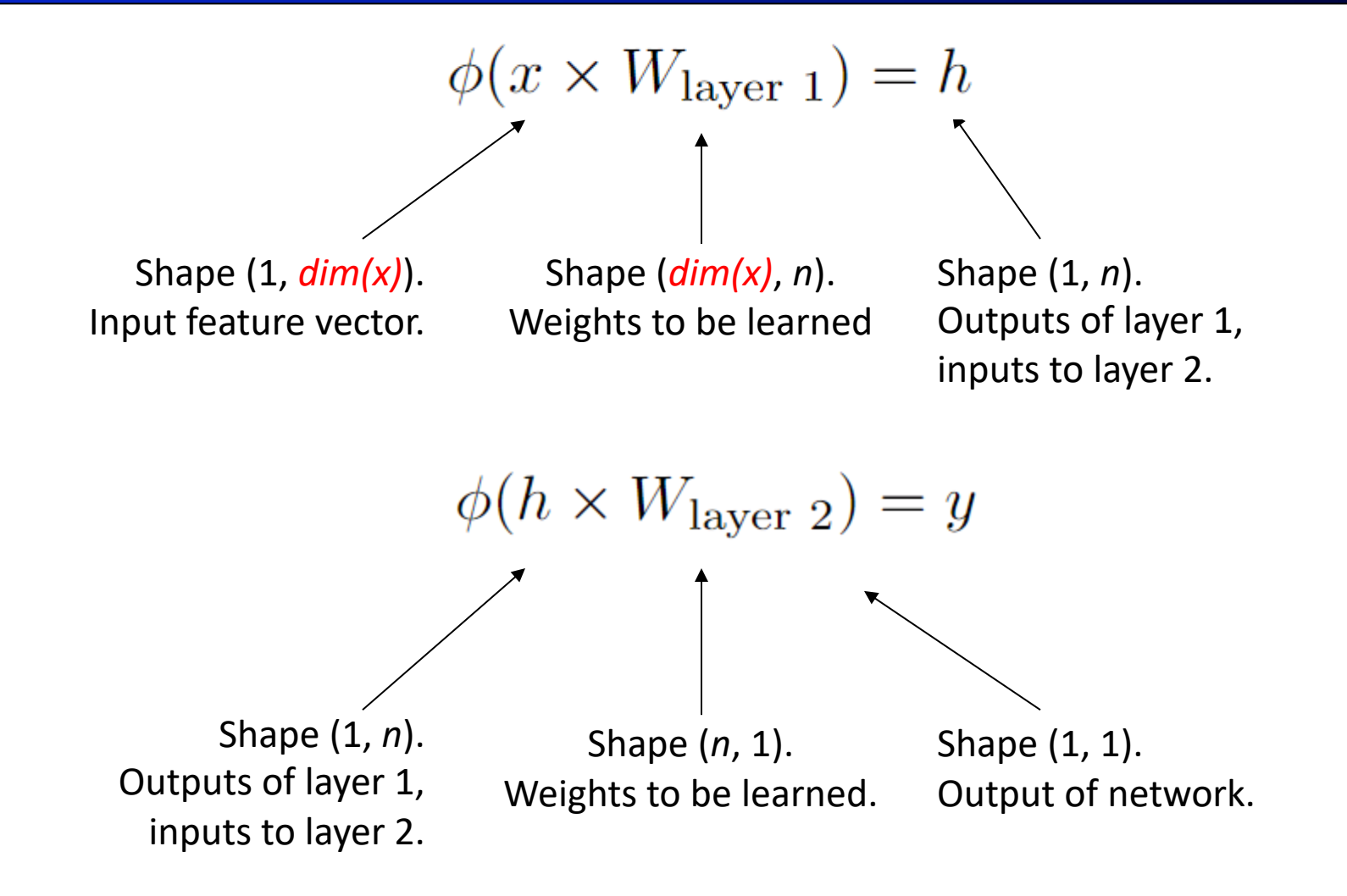

The input feature vector doesn't necessarily need to have 3 features; it could have some arbitrary number *dim(x)* of features.

#### Generalize: Number of outputs

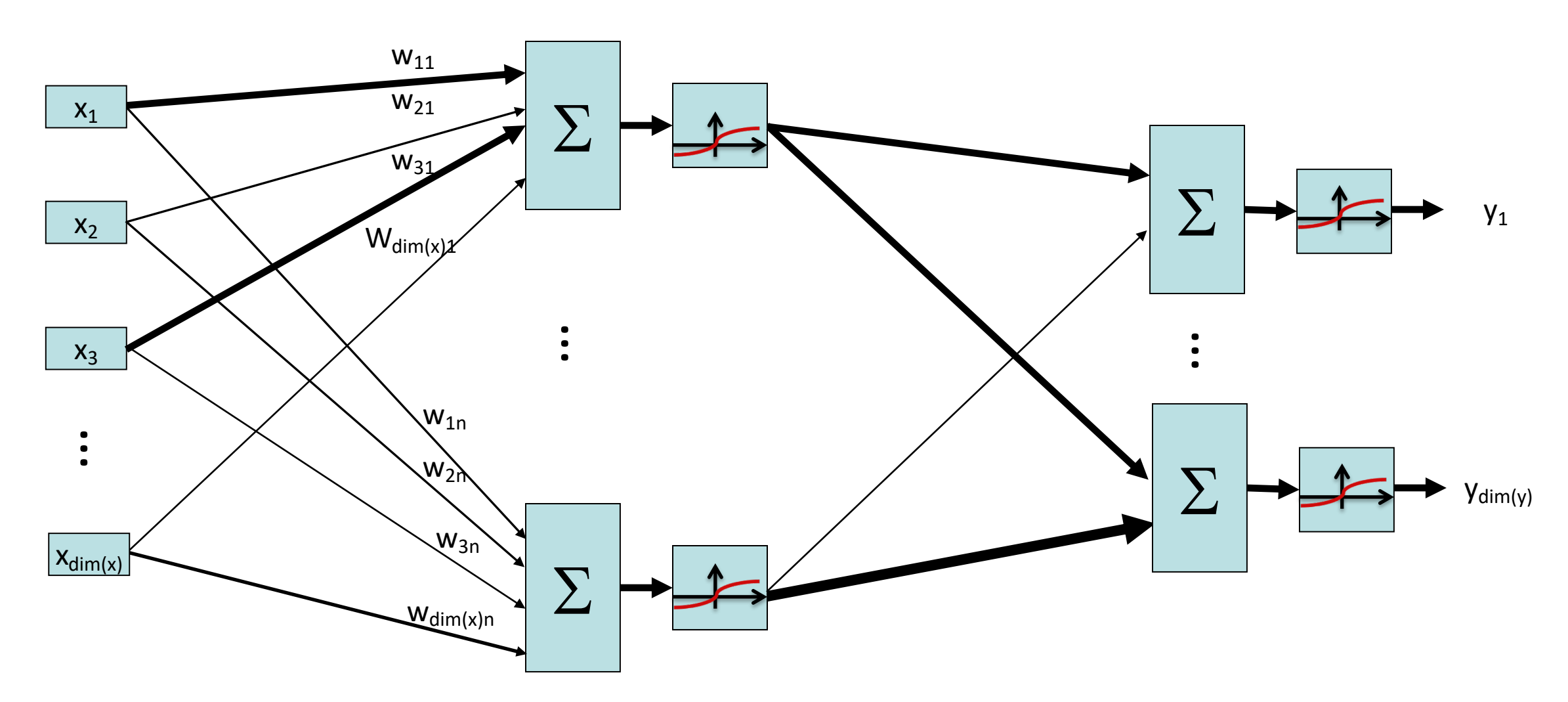

The output doesn't necessarily need to be just one number; it could be some arbitrary *dim(y)* length vector.

## Generalize: Number of input features

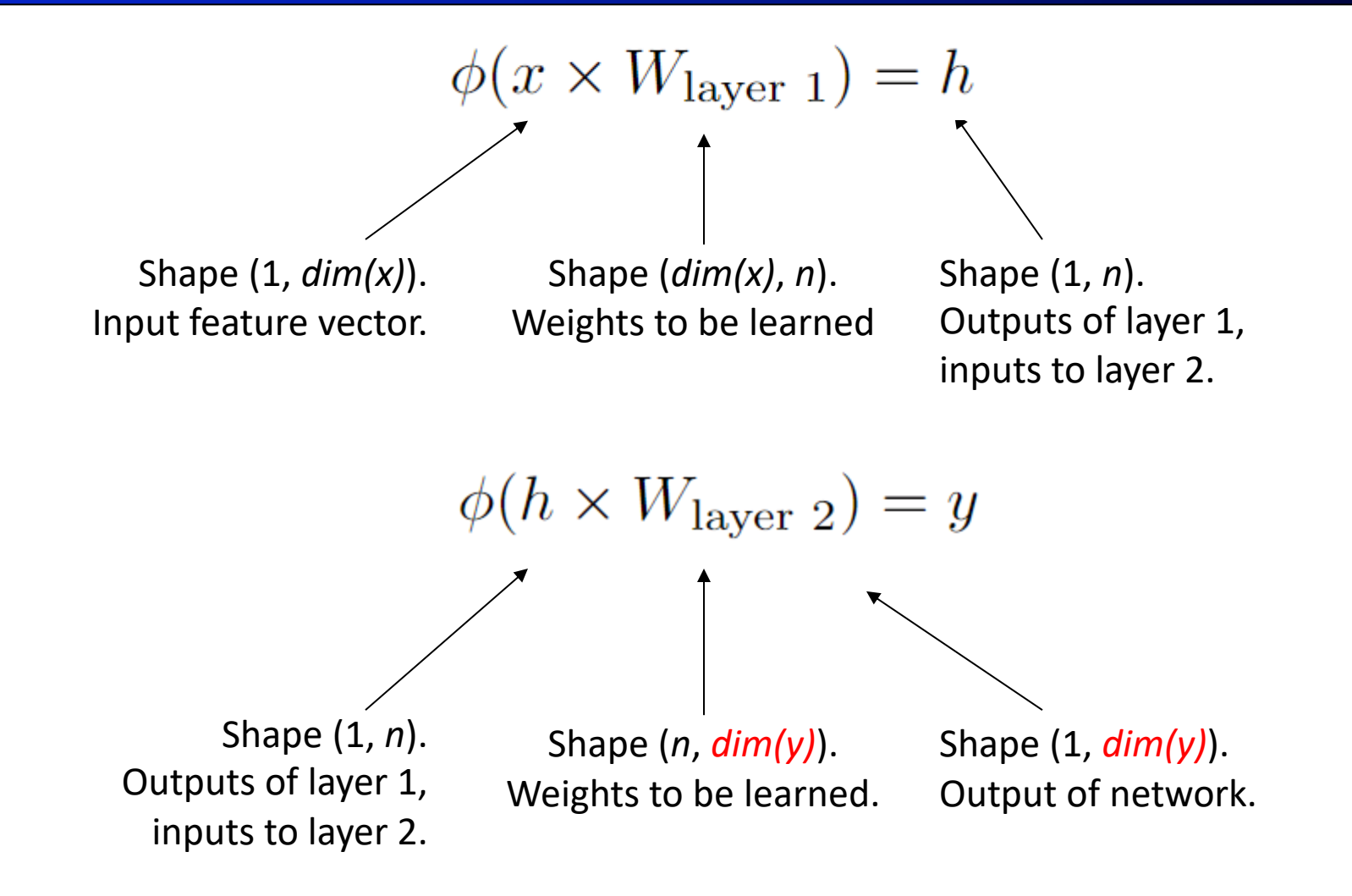

The output doesn't necessarily need to be just one number; it could be some arbitrary *dim(y)* length vector.

# Generalized 2-Layer Neural Network

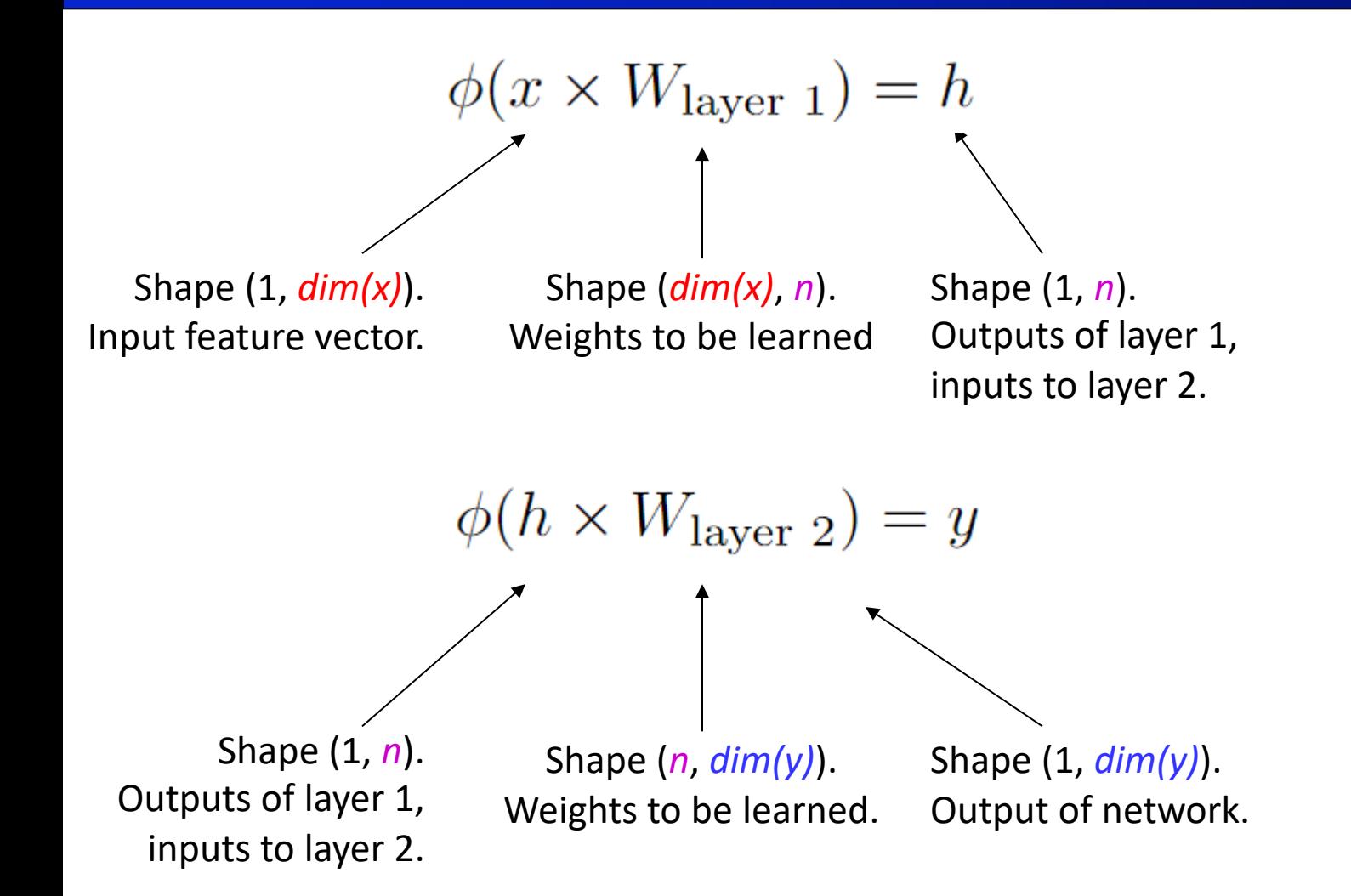

Layer 1 has weight matrix with shape (*dim(x)*, *n*). These are the weights for *n* neurons, each taking *dim(x)* features as input.

This transforms a *dim(x)*-dimensional input vector into an *n*-dimensional output vector.

Layer 2 has weight matrix with shape *(n, dim(y)*). These are the weights for *dim(y)* neurons, each taking *n* features as input.

This transforms an *n*-dimensional input vector into a *dim(y)*-dimensional output vector.

**Big idea:** The shape of a weight matrix is determined by the dimensions of the input and output of that layer.

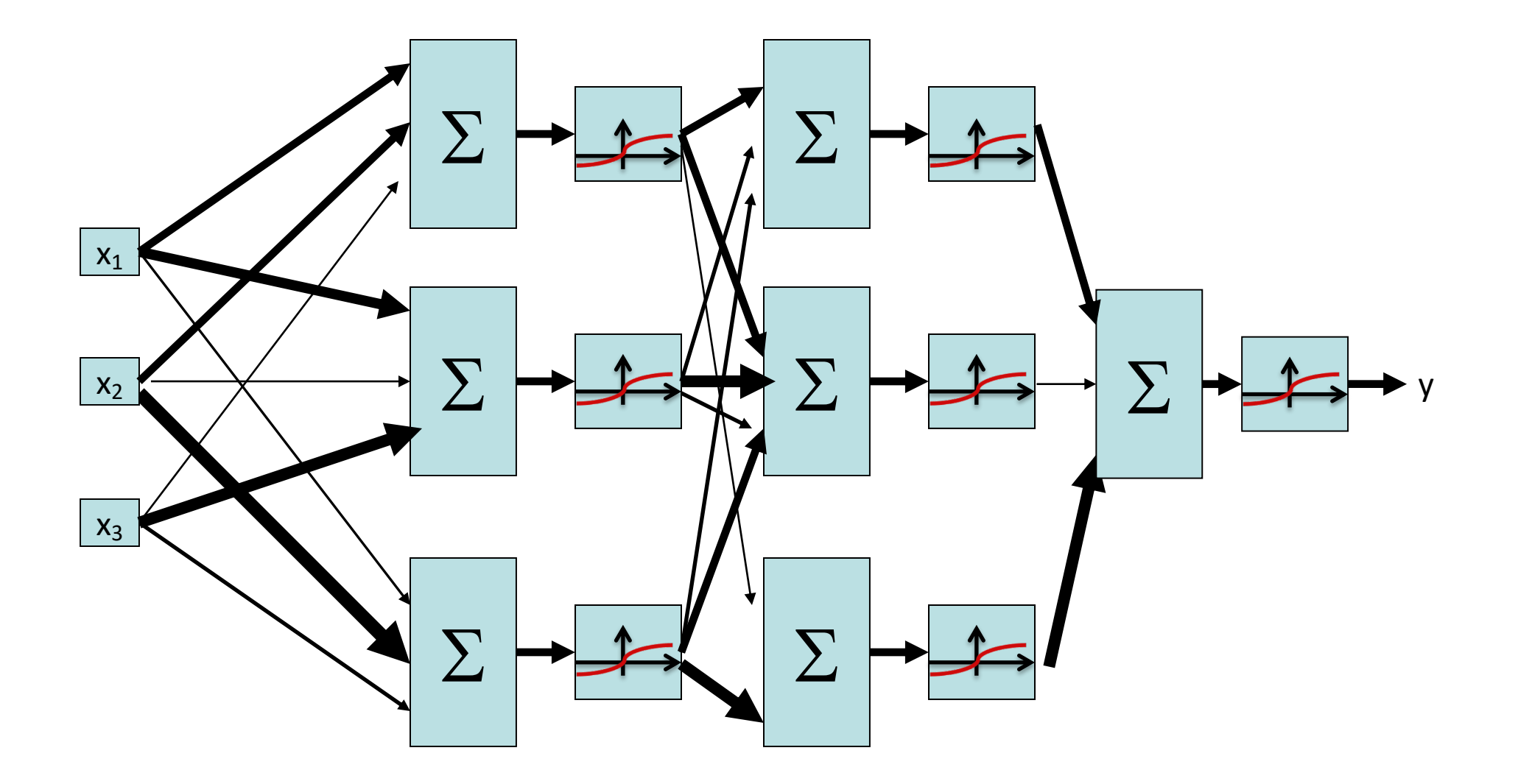

#### Layer 1:

- § x has shape (1, 3). Input vector, 3-dimensional.
- W<sub>laver 1</sub> has shape (3, 3). Weights for 3 neurons, each taking in a 3-dimensional input vector.
- h<sub>laver 1</sub> has shape (1, 3). Outputs of the 3 neurons at this layer.
- § Layer 2:
	- $h<sub>layer 1</sub>$  has shape (1, 3). Outputs of the 3 neurons from the previous layer.
	- $W<sub>layer 2</sub>$  has shape (3, 3). Weights for 3 new neurons, each taking in the 3 previous perceptron outputs.
	- $h_{\text{layer 2}}$  has shape (1, 3). Outputs of the 3 new neurons at this layer.
- § Layer 3:
	- $h_{layer\,2}$  has shape (1, 3). Outputs from the previous layer.
	- $W<sub>layer 3</sub>$  has shape (3, 1). Weights for 1 final neuron, taking in the 3 previous perceptron outputs.
	- $\blacksquare$  y has shape (1, 1). Output of the final neuron.

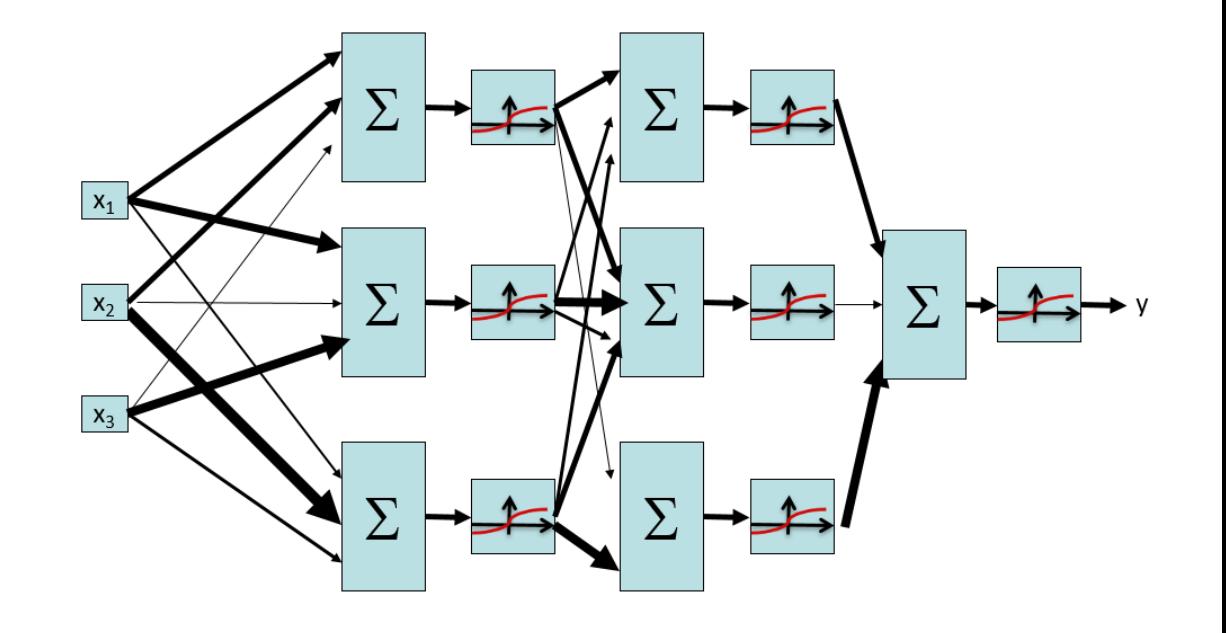

$$
\phi(x \times W_{\text{layer 1}}) = h_{\text{layer 1}}
$$

$$
\phi(h_{\text{layer 1}} \times W_{\text{layer 2}}) = h_{\text{layer 2}}
$$

$$
\phi(h_{\text{layer 2}} \times W_{\text{layer 3}}) = y
$$

# Generalized 3-Layer Neural Network

- Layer 1:
	- $\bullet$  x has shape  $(1, dim(x))$
	- W<sub>layer 1</sub> has shape (*dim(x)*, *dim(L1)*)
	- **•** h<sub>layer 1</sub> has shape  $(1, dim(L1))$
- § Layer 2:
	- **•** h<sub>layer 1</sub> has shape  $(1, dim(L1))$
	- § Wlayer 2 has shape (*dim(L1)*, *dim(L2)*)
	- $\blacksquare$  h<sub>layer 2</sub> has shape (1, *dim(L2)*)
- § Layer 3:
	- $\blacksquare$  h<sub>laver 2</sub> has shape (1, *dim(L2)*)
	- § Wlayer 3 has shape (*dim(L2)*, *dim(y)*)
	- **•** y has shape  $(1, dim(y))$

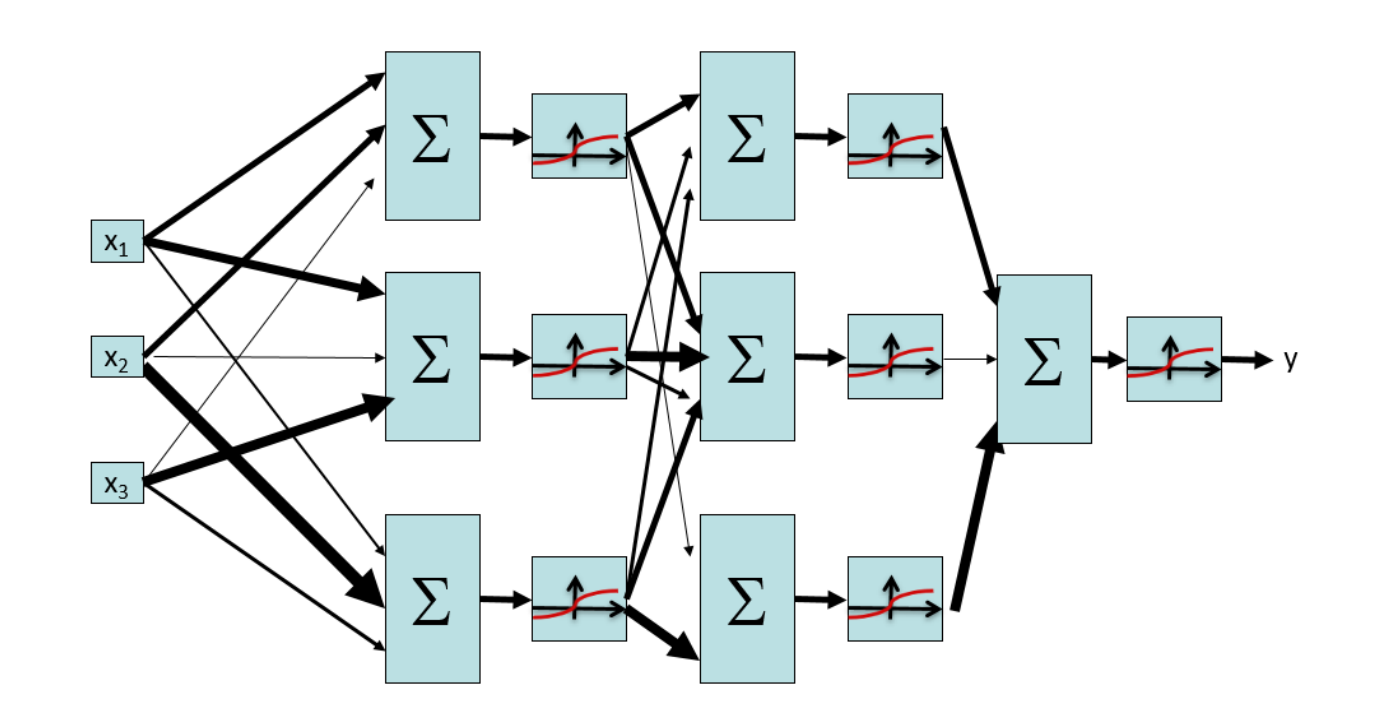

 $\phi(x \times W_{\text{layer 1}}) = h_{\text{layer 1}}$  $\phi(h_{\text{layer 1}} \times W_{\text{layer 2}}) = h_{\text{layer 2}}$  $\phi(h_{\text{layer 2}} \times W_{\text{layer 3}}) = y$ 

## Multi-Layer Neural Network

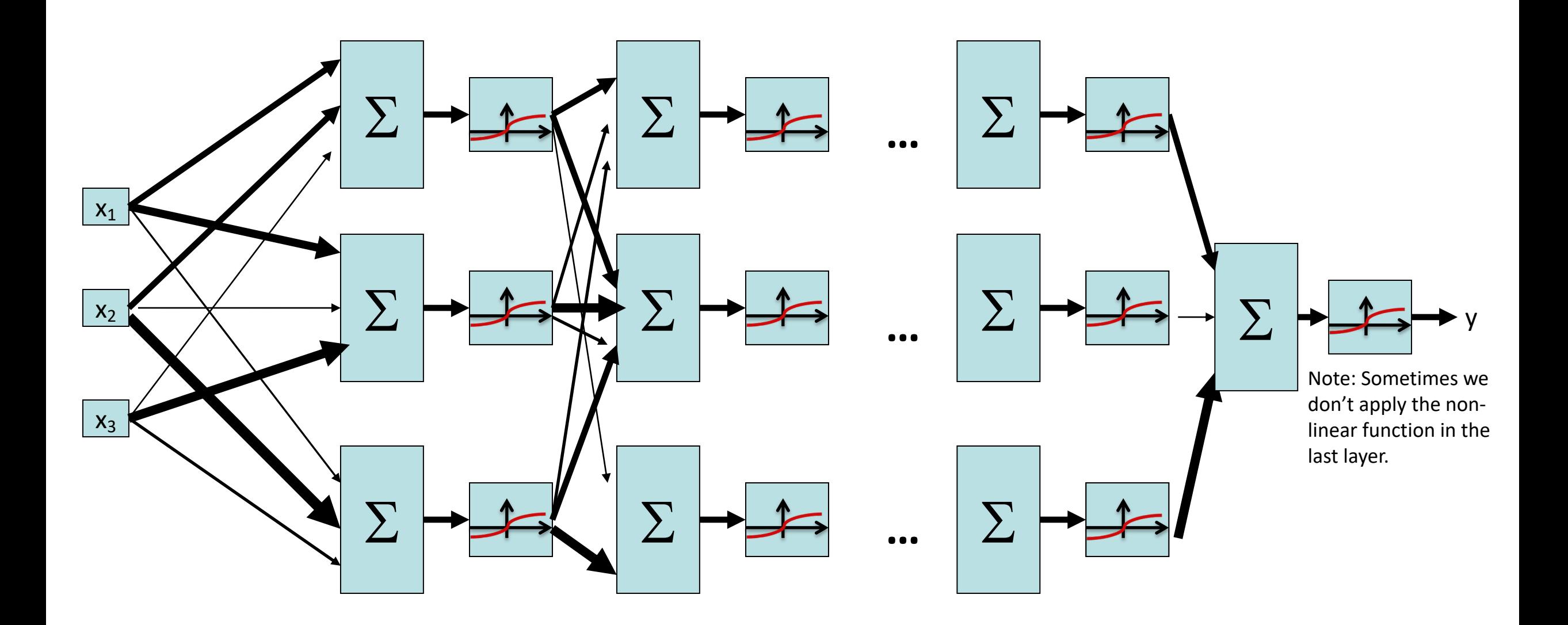

# Multi-Layer Neural Network

- Input to a layer: some  $dim(x)$ -dimensional input vector
- Output of a layer: some  $dim(y)$ -dimensional output vector
	- *dim(y)* is the number of neurons in the layer (1 output per neuron)
- Process of converting input to output:
	- Multiply the (1,  $dim(x)$ ) input vector with a ( $dim(x)$ ,  $dim(y)$ ) weight vector. The result has shape (1, *dim(y)*).
	- § Apply some non-linear function (e.g. sigmoid) to the result. The result still has shape (1, *dim(y)*).
- Big idea: Chain layers together
	- The input could come from a previous layer's output
	- The output could be used as the input to the next layer

## Deep Neural Network

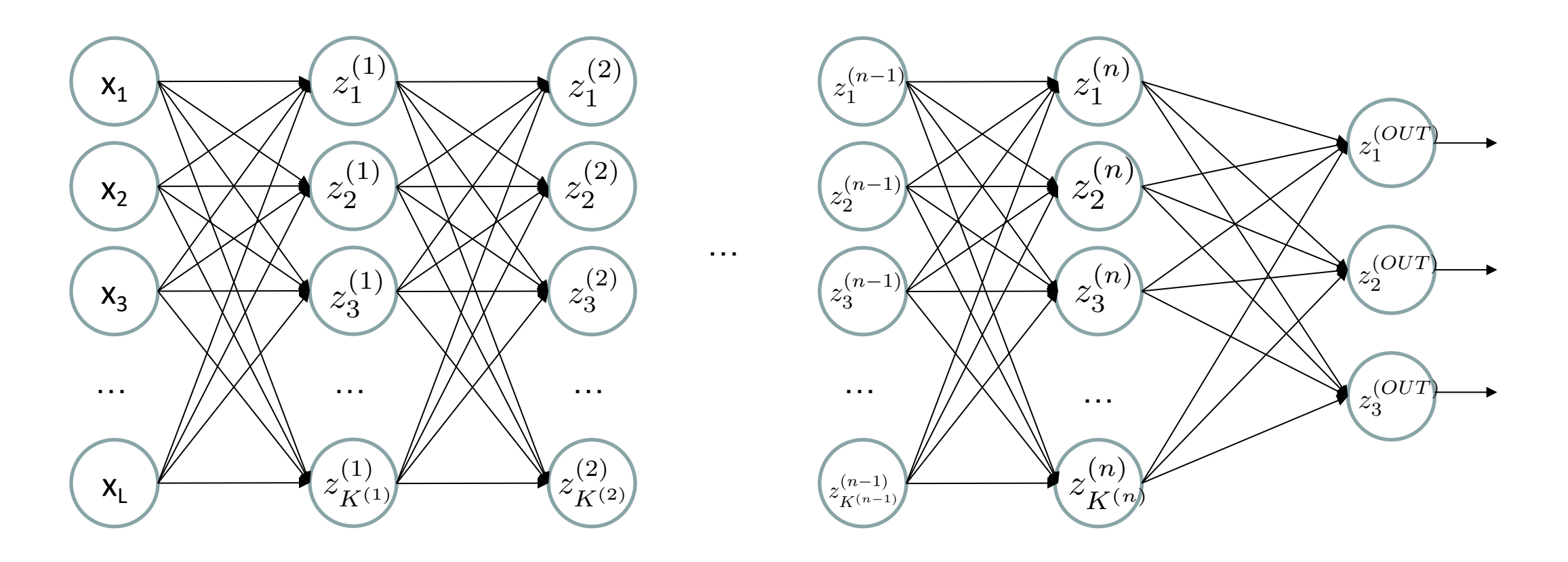

$$
z_i^{(k)} = g(\sum_j W_{i,j}^{(k-1,k)} z_j^{(k-1)})
$$

*<sup>j</sup>* ) **g = nonlinear activation function**

## Common Activation Functions

Sigmoid Function

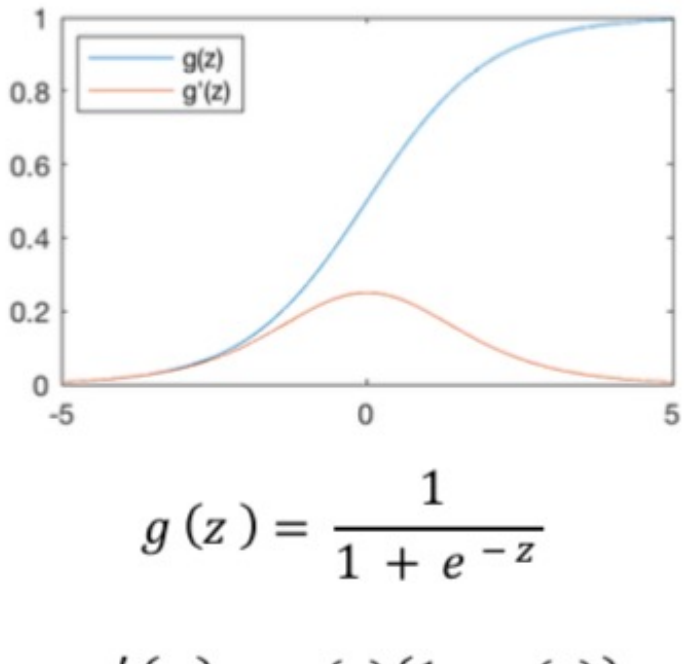

 $g'(z) = g(z)(1 - g(z))$ 

Hyperbolic Tangent

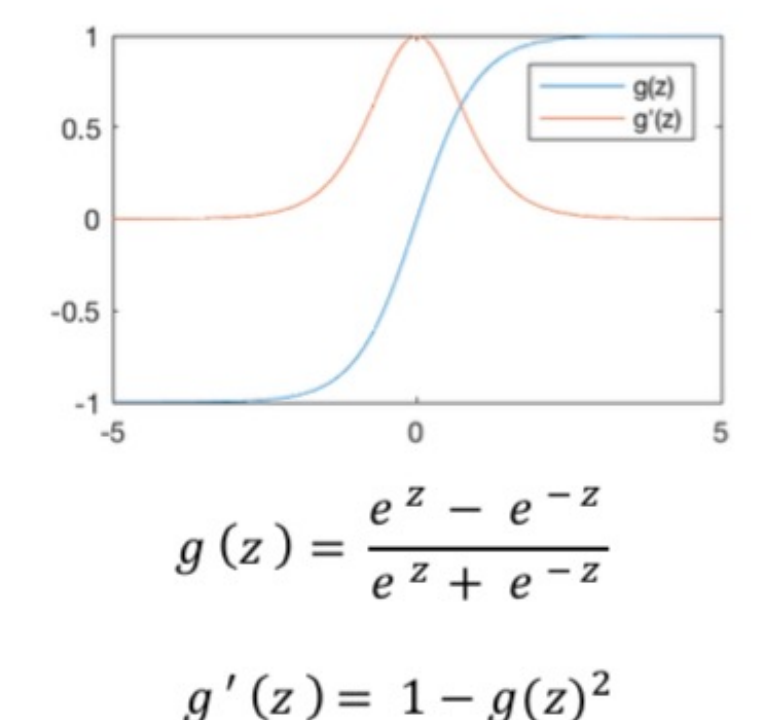

Rectified Linear Unit (ReLU)

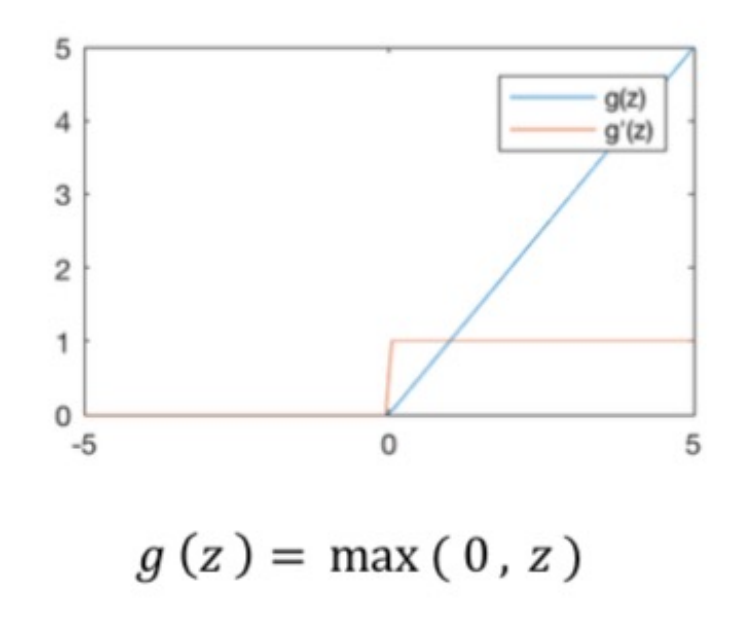

 $g'(z) = \begin{cases} 1, & z > 0 \\ 0, & \text{otherwise} \end{cases}$ 

[source: MIT 6.S191 introtodeeplearning.com]

## Important to use non-linear activation functions

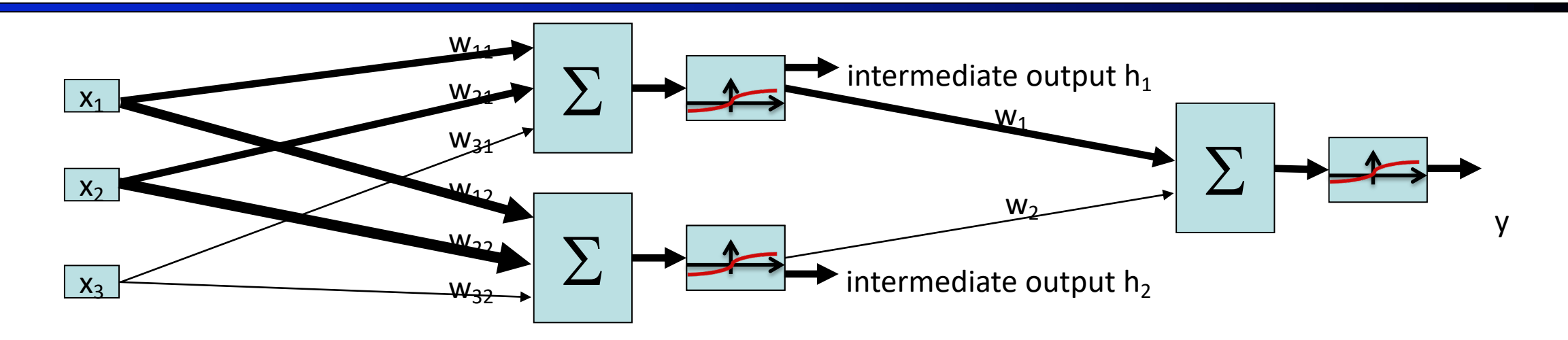

- With non-linear activation  $\phi$  for intermediate output:  $y = \phi(w_1h_1 + w_2h_2)$ 
	- $= \phi(w_1\phi(w_{11}x_1 + w_{21}x_2 + w_{31}x_3) + w_2\phi(w_{12}x_1 + w_{22}x_2 + w_{32}x_3))$
- **Without** intermediate activations  $\phi$ :

$$
y = \phi(w_1(w_{11}x_1 + w_{21}x_2 + w_{31}x_3) + w_2(w_{12}x_1 + w_{22}x_2 + w_{32}x_3))
$$
  
=  $\phi((w_1w_{11} + w_2w_{12})x_1 + (w_1w_{21} + w_2w_{22})x_2 + (w_1w_{31} + w_2w_{32})x_3)$   
=  $\phi(ax_1 + bx_2 + cx_3) \Leftrightarrow$  same as not including a hidden layer!

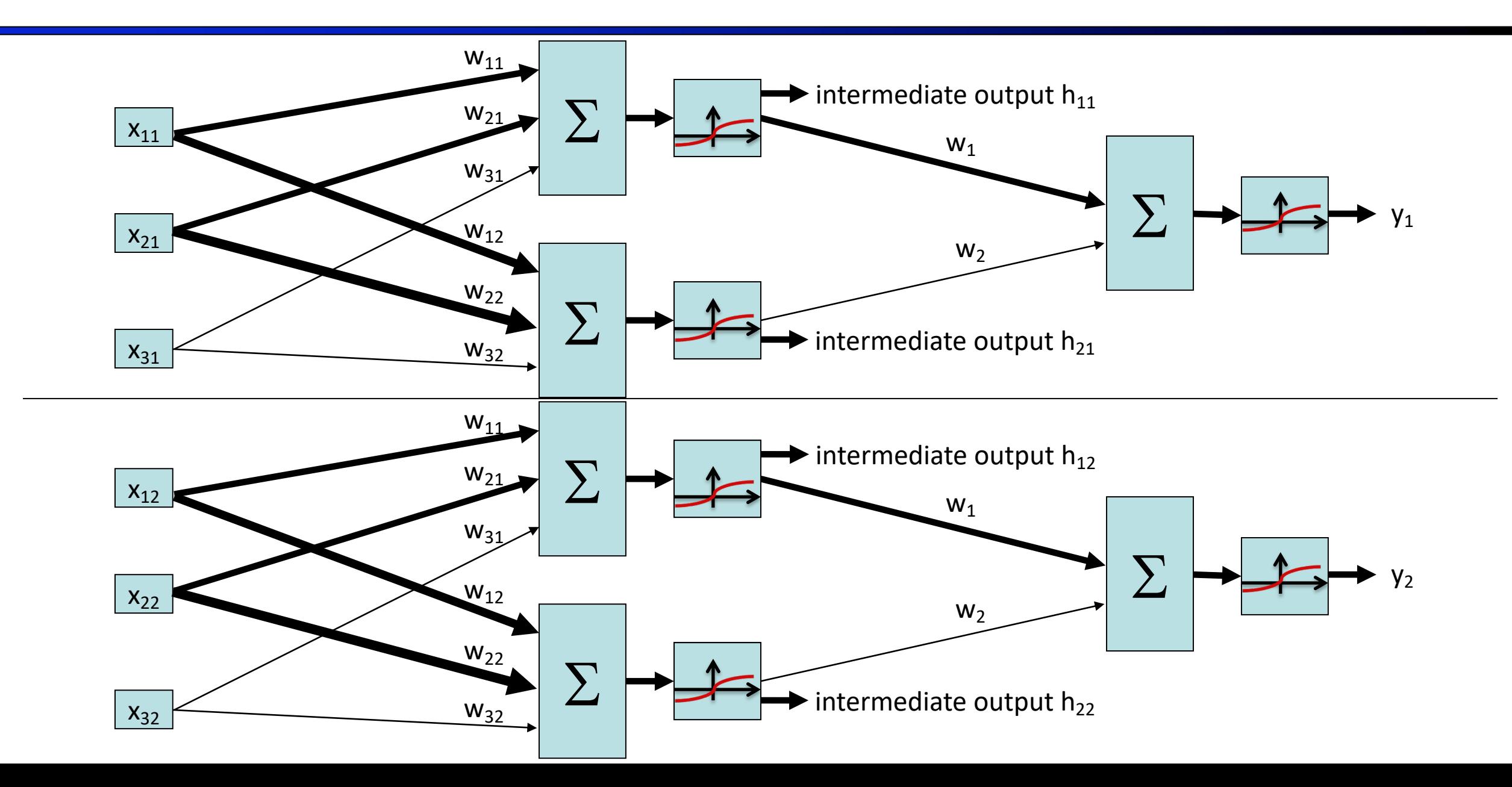

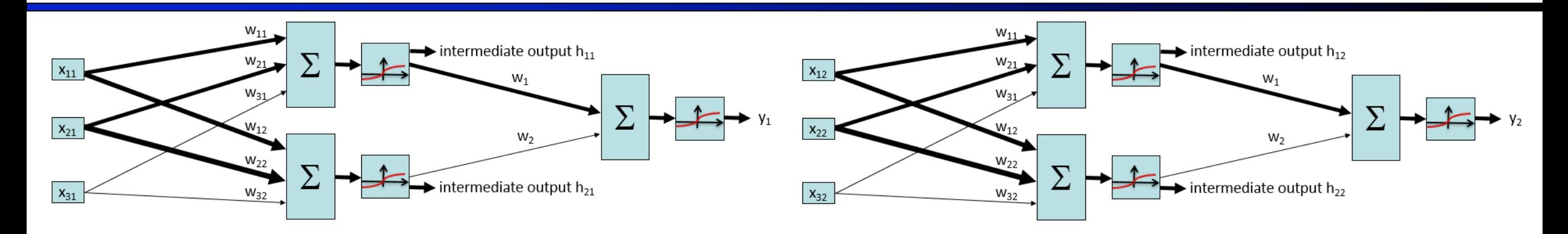

$$
y_1 = \phi(w_1h_{11} + w_2h_{12})
$$
  
=  $\phi(w_1\phi(w_{11}x_{11} + w_{21}x_{12} + w_{31}x_{13}) + w_2\phi(w_{12}x_{11} + w_{22}x_{12} + w_{32}x_{13}))$   

$$
y_2 = \phi(w_1h_{21} + w_2h_{22})
$$
  
=  $\phi(w_1\phi(w_{11}x_{21} + w_{21}x_{22} + w_{31}x_{23}) + w_2\phi(w_{12}x_{21} + w_{22}x_{22} + w_{32}x_{23}))$ 

We're not changing the architecture; we're just running the 2-neuron, 2-layer network twice to classify 2 inputs.

 $y_1 = \phi(w_1h_{11} + w_2h_{12})$  $= \phi(w_1\phi(w_{11}x_{11} + w_{21}x_{12} + w_{31}x_{13}) + w_2\phi(w_{12}x_{11} + w_{22}x_{12} + w_{32}x_{13}))$  $y_2 = \phi(w_1h_{21} + w_2h_{22})$  $= \phi(w_1\phi(w_{11}x_{21} + w_{21}x_{22} + w_{31}x_{23}) + w_2\phi(w_{12}x_{21} + w_{22}x_{22} + w_{32}x_{23}))$ 

Rewriting in matrix form:

$$
\phi \left( \begin{bmatrix} x_{11} & x_{21} & x_{31} \\ x_{12} & x_{22} & x_{32} \end{bmatrix} \begin{bmatrix} w_{11} & w_{12} \\ w_{21} & w_{22} \\ w_{31} & w_{32} \end{bmatrix} \right)
$$
  
=  $\phi \left( \begin{bmatrix} w_{11}x_{11} + w_{21}x_{21} + w_{31}x_{31} & w_{12}x_{11} + w_{22}x_{21} + w_{32}x_{31} \\ w_{11}x_{12} + w_{21}x_{22} + w_{31}x_{32} & w_{12}x_{12} + w_{22}x_{22} + w_{32}x_{32} \end{bmatrix} \right)$   
=  $\begin{bmatrix} h_{11} & h_{21} \\ h_{12} & h_{22} \end{bmatrix}$ 

$$
\phi\left(\left[\begin{array}{cc}h_{11}&h_{21}\\h_{12}&h_{22}\end{array}\right]\left[\begin{array}{c}w_1\\w_2\end{array}\right]\right)=\phi\left(\left[\begin{array}{c}w_1h_{11}+w_2h_{21}\\w_1h_{12}+w_2h_{22}\end{array}\right]\right)=\left[\begin{array}{c}y_1\\y_2\end{array}\right]
$$

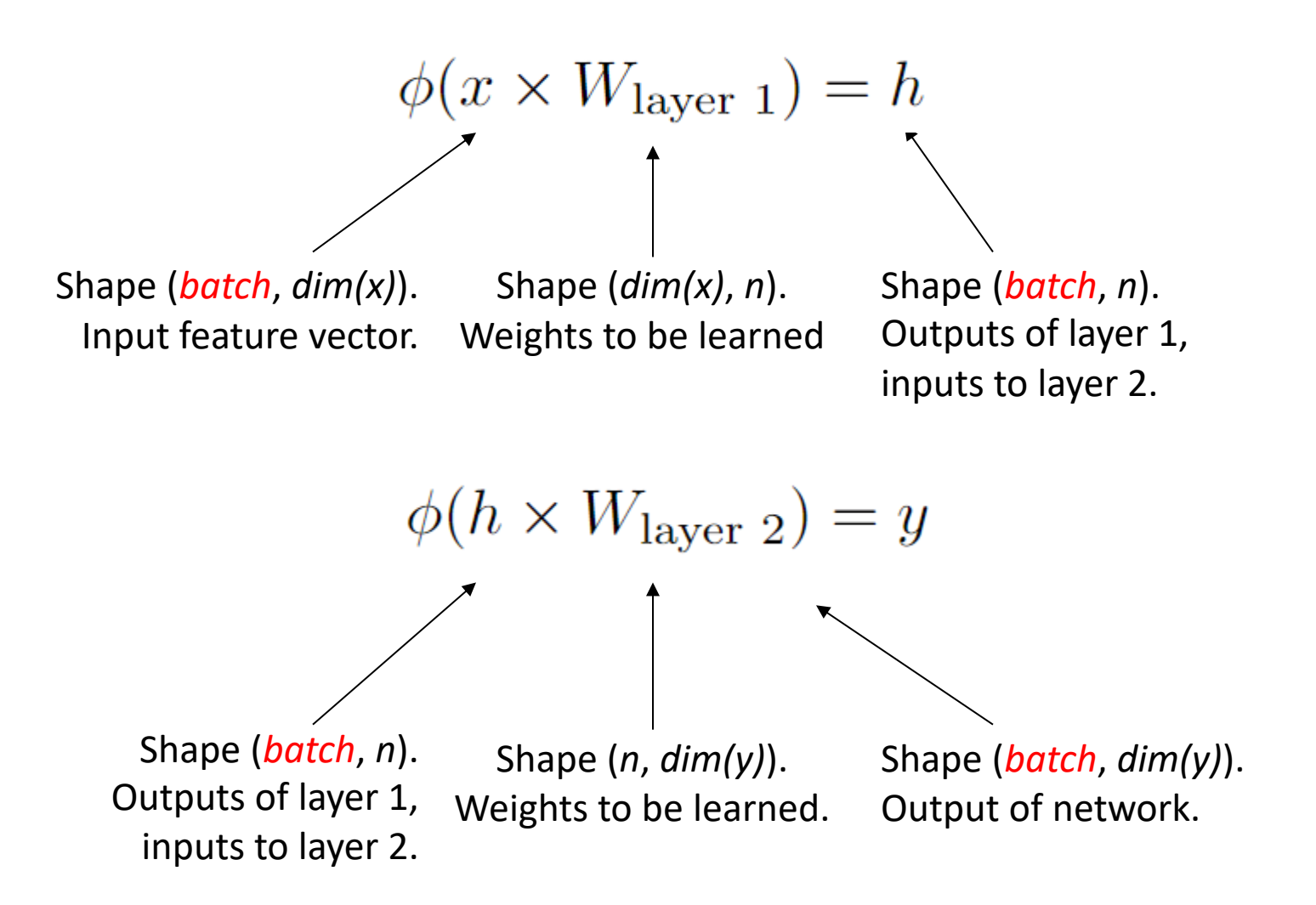

Big idea: We can "stack" inputs together to classify multiple inputs at once. The result is multiple outputs "stacked" together.

# Multi-Layer Network, with Batches

- Input to a layer: *batch* different *dim(x)*-dimensional input vectors
- Output of a layer: *batch* different *dim(y)*-dimensional output vectors
	- *dim(y)* is the number of neurons in the layer (1 output per neuron)
- Process of converting input to output:
	- Multiply the (*batch, dim(x)*) input matrix with a (*dim(x), dim(y)*) weight vector. The result has shape (*batch*, *dim(y)*).
	- § Apply some non-linear function (e.g. sigmoid) to the result. The result still has shape (*batch*, *dim(y)*).
- Big idea: Stack inputs/outputs to batch them
	- The multiplication by weights and non-linear function will be applied to each row (data point in the batch) separately.

# Quiz: Sizes of neural networks

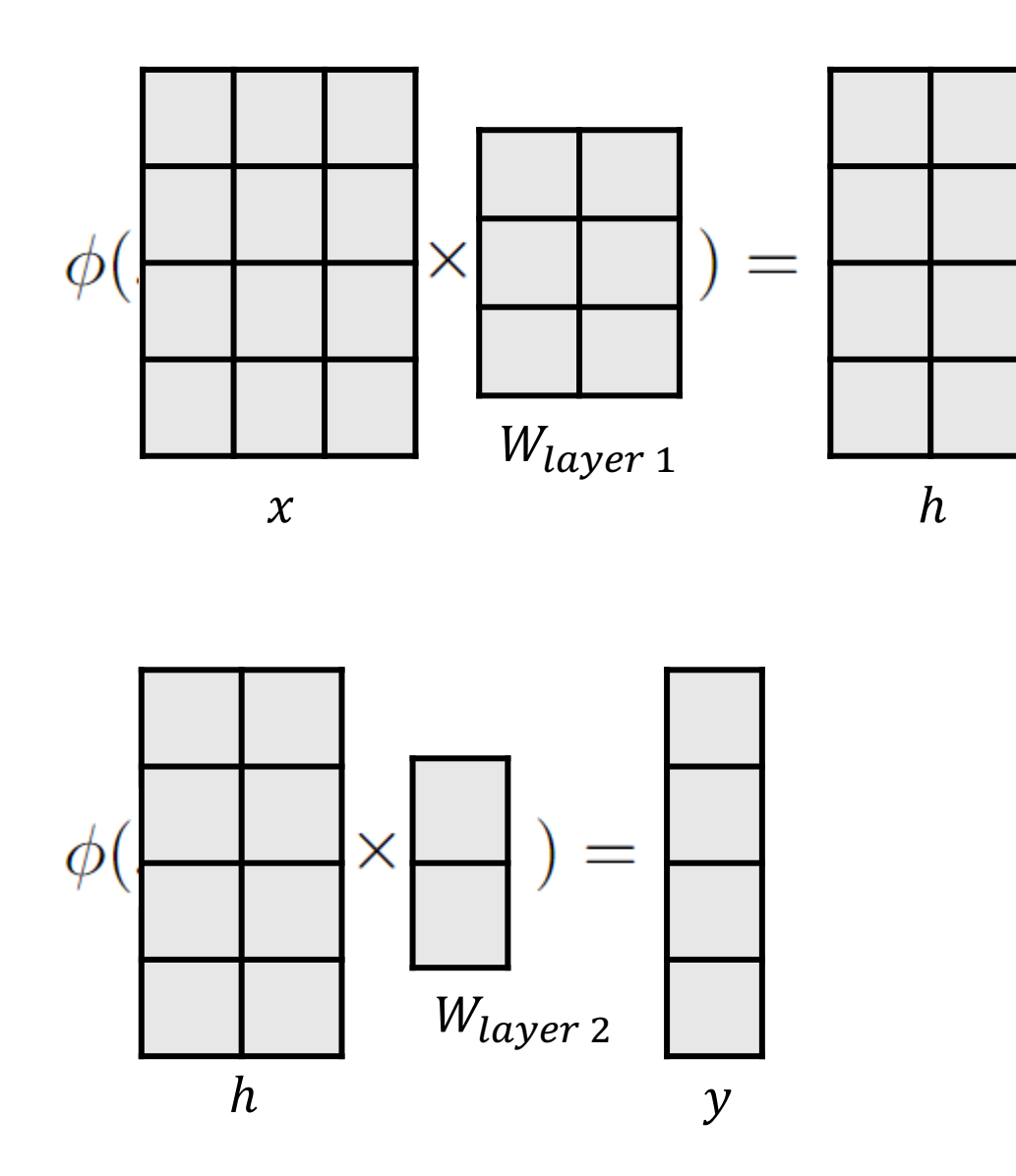

We have a neural network with the matrices drawn.

- 1. How many layers are in the network?
- 2. How many input dimensions dim(x)?
- 3. How many hidden neurons n?
- 4. How many output dimensions dim(y)?
- 5. What is the batch size?

# Quiz: Sizes of neural networks

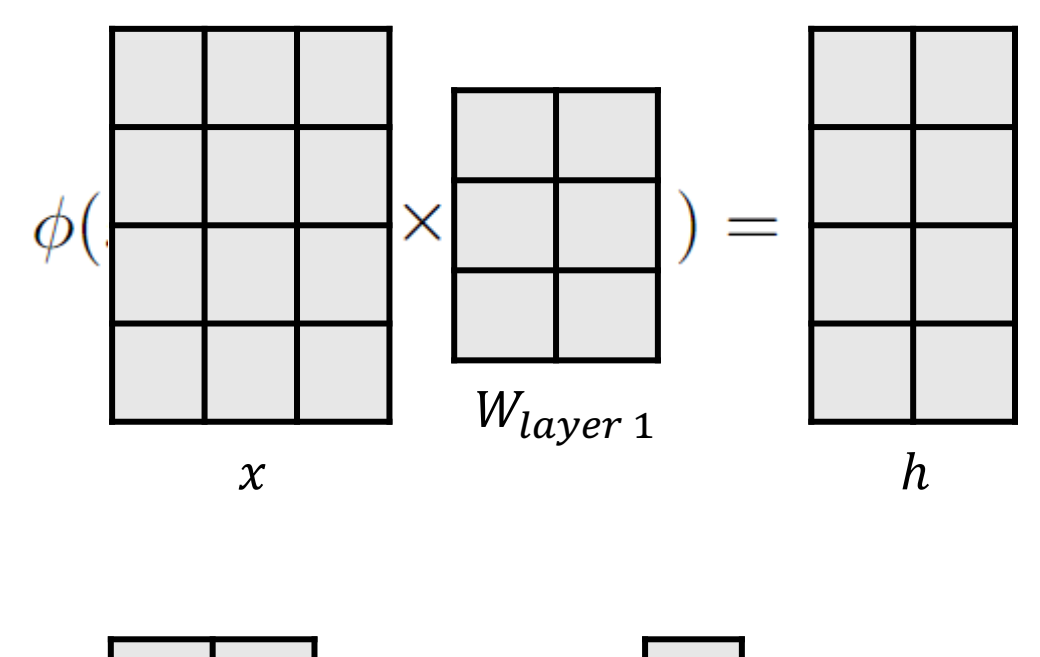

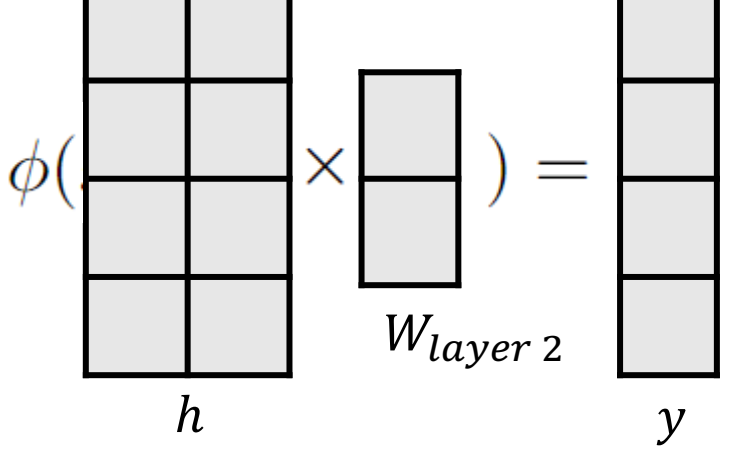

We have a neural network with the matrices drawn.

- 1. How many layers are in the network? 2
- 2. How many input dimensions dim(x)? 3
- 3. How many hidden neurons n? 2
- 4. How many output dimensions dim(y)? 1
- 5. What is the batch size? 4

# Next Time: Training Neural Networks & Applications

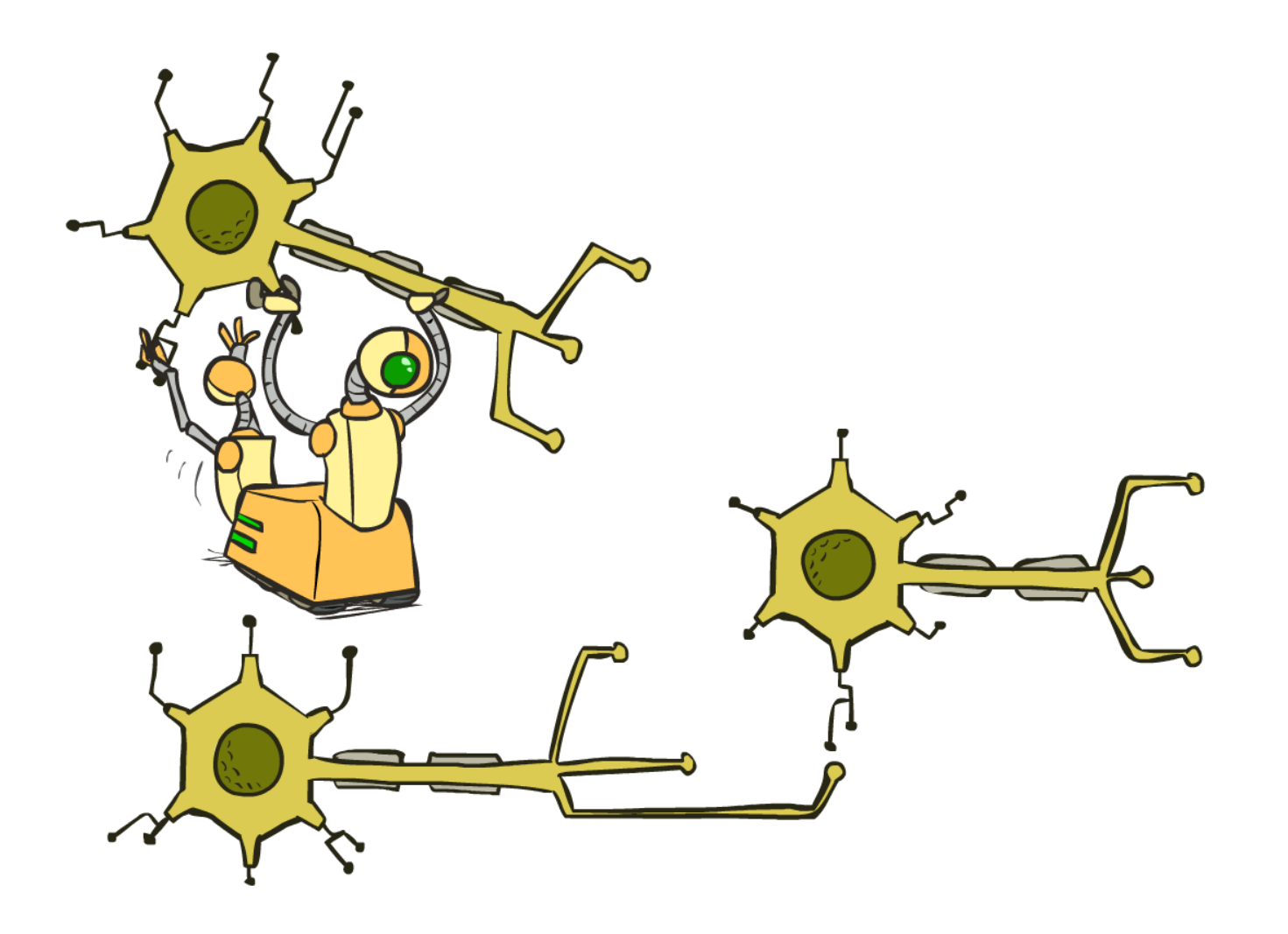